## Ecuaciones Diferenciales Ordinarias

Métodos Numéricos y Simulación. Segundo de Grado en Física.

#### ¿Qué es una ecuación diferencial ordinaria?

• Una ecuación diferencial ordinaria (ODE) es una ecuación en la que la incógnita es una función y(x) y que involucra derivadas de la función incógnita.

$$
B(x, y) = A_1(x, y) \frac{dy}{dx} + A_2(x, y) \frac{d^2y}{dx^2} + ... + A_n(x, y) \frac{d^n y}{dx^n}
$$

• Si n es el orden más alto de derivación que aparece en la ecuación, se dice que la ecuación diferencial es de orden n.

• Para resolver la ecuación anterior necesitamos cierta información adicional sobre la función y(x). Dependiendo de la información adicional, se distinguen dos tipos de problemas.

#### Tipos de problemas.

$$
B(x, y) = A_1(x, y) \frac{dy}{dx} + A_2(x, y) \frac{d^2y}{dx^2} + ... + A_n(x, y) \frac{d^ny}{dx^n}
$$

Problemas de **condiciones iniciales**• .

Cuando para un determinado  $x_{o}$ , nos dan como dato:

$$
y_o = y(x_o) \quad \left(\frac{d^k y}{dx^k}\right)_{x=x_o} \forall k = 1,...,n-1
$$

Y tenemos que encontrar  $y(x)$  para todo  $x > x_0$ .

Estos problemas son los que estudiaremos en esta lección.

#### • Problemas de **condiciones de contorno**:

Nos dan información de la función y y sus derivadas en dos puntos  $\mathsf{x}_{\mathsf{o}}$  y  $\mathsf{x}_{\mathsf{1}}$  y tenemos que encontrar y(x) para  $\mathsf{x}_{\mathsf{o}}\mathsf{\leq} \mathsf{x} \mathsf{\leq} \mathsf{x}_{\mathsf{1}}.$ 

Estos problemas los estudiaremos en el siguiente tema.

## Ejemplo.

• Si tenemos N núcleos de una especie radioactiva, el número ∆N de núcleos que experimenta desintegración radiactiva en un tiempo <sup>∆</sup>t pequeño (de modo que ∆N/N << 1) es proporcional a N.

$$
\Delta N = -kN\Delta t
$$

• Esto significa que en cualquier instante t, el número de núcleos N ha de cumplir la ecuación diferencial ordinaria:

$$
\left| \frac{dN}{dt} = -kN \right|
$$

• Sabemos que la solución de esta ecuación es:

$$
N(t) = N_o e^{-kt}
$$

Por poner un ejemplo, suponemos que N está dado en moles, t está dado en horas y k en 1/horas.

#### Clasificando el ejemplo

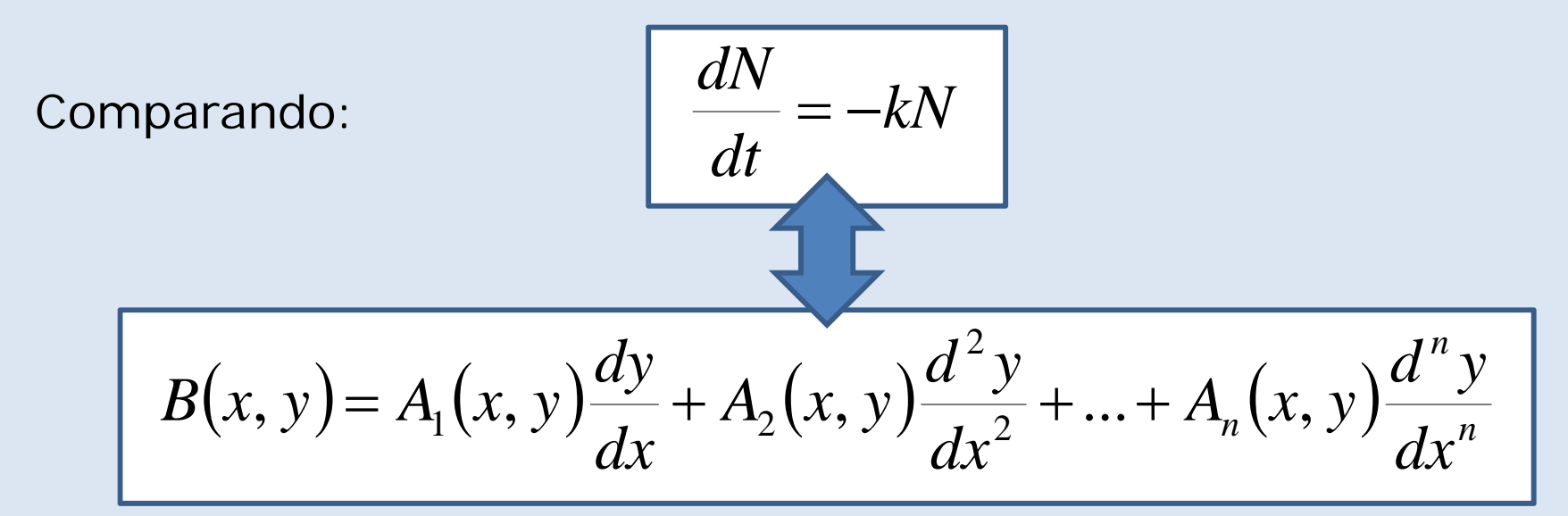

Podemos hacer las identificaciones:

$$
x \to t
$$
 
$$
B(x, y) \to -kN
$$
 (que, en este caso particular, no  
depende de x)  

$$
y \to N
$$
 
$$
A_1(x, y) \to 1
$$
 
$$
n \to 1
$$

Luego la ecuación que estamos estudiando es una **ecuación diferencial de primer orden de coeficientes constantes** (porque A $_{1}$ (x,y) =1, que es una constante)

• Supongamos que no supiéramos encontrar la solución analítica de la ecuación diferencial ordinaria que estamos estudiando.

• Cuando presentamos el problema dijimos que en un tiempo ∆t pequeño:

$$
\Delta N = -kN\Delta t
$$

• Si llamamos N<sub>j</sub> al número de átomos que hay en el instante t<sub>j</sub> y N<sub>j+1</sub> al número de átomos que hay en el instante t<sub>j+1</sub>, tenemos que,<br>aproximadamente:

$$
N_{j+1} - N_j = -kN_j(t_{j+1} - t_j)
$$

• Y si escogemos todos los intervalos de tiempo t<sub>j+1</sub>-t<sub>j</sub> iguales a un terminado valor h:

$$
N_{j+1} = N_j - kN_j h
$$

Escrito para un problema general, como:

$$
\frac{dy}{dx} = f(x, y; k)
$$

Cada paso queda:

*<sup>f</sup> <sup>f</sup>* (*<sup>x</sup> <sup>y</sup> <sup>k</sup>* ) *<sup>j</sup> <sup>j</sup>* , ; <sup>1</sup> <sup>=</sup> 1) Dado xj, yj, calcular la derivada en ese punto:

$$
f_1 = f(x_j, y_j; k)
$$

2) Calcular  $y_{j+1}$  como:

$$
y_{j+1} = y_j + f_1 h
$$

3) Calcular  $x_{j+1}$  como:

$$
x_{j+1} = x_j + h
$$

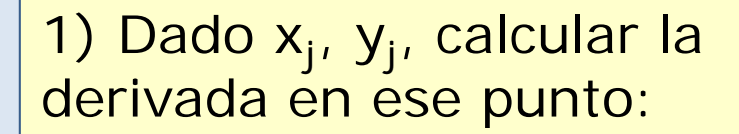

$$
f_1 = f(x_j, y_j; k) = \frac{dy}{dx}
$$

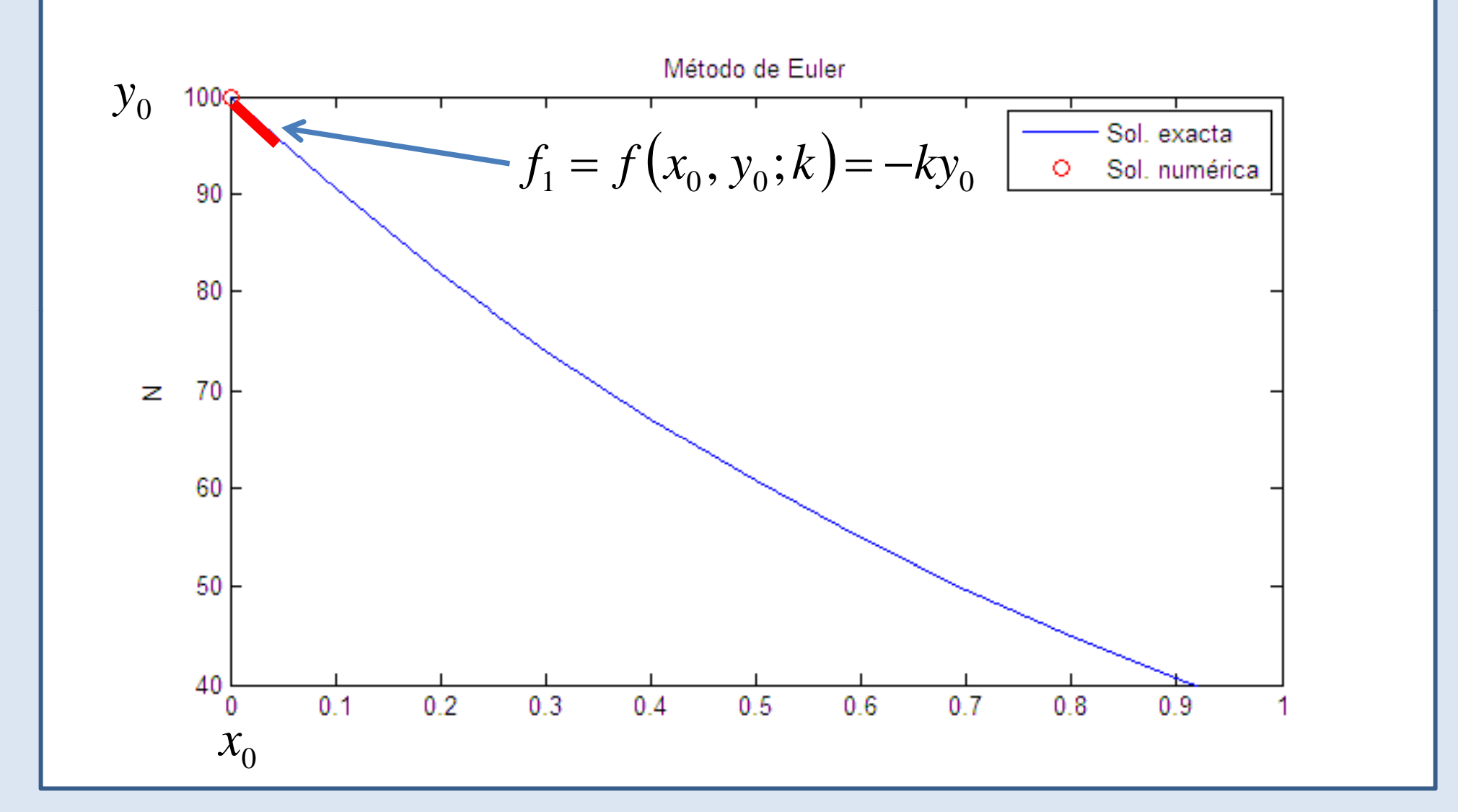

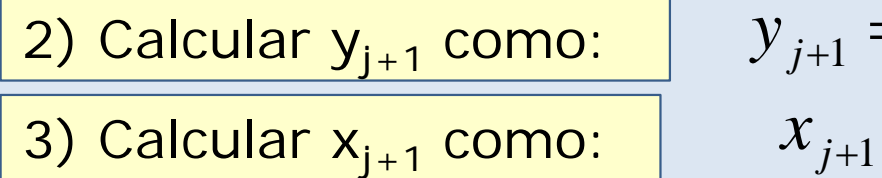

$$
y_{j+1} = y_j + f_1 h
$$
  

$$
x_{j+1} = x_j + h
$$

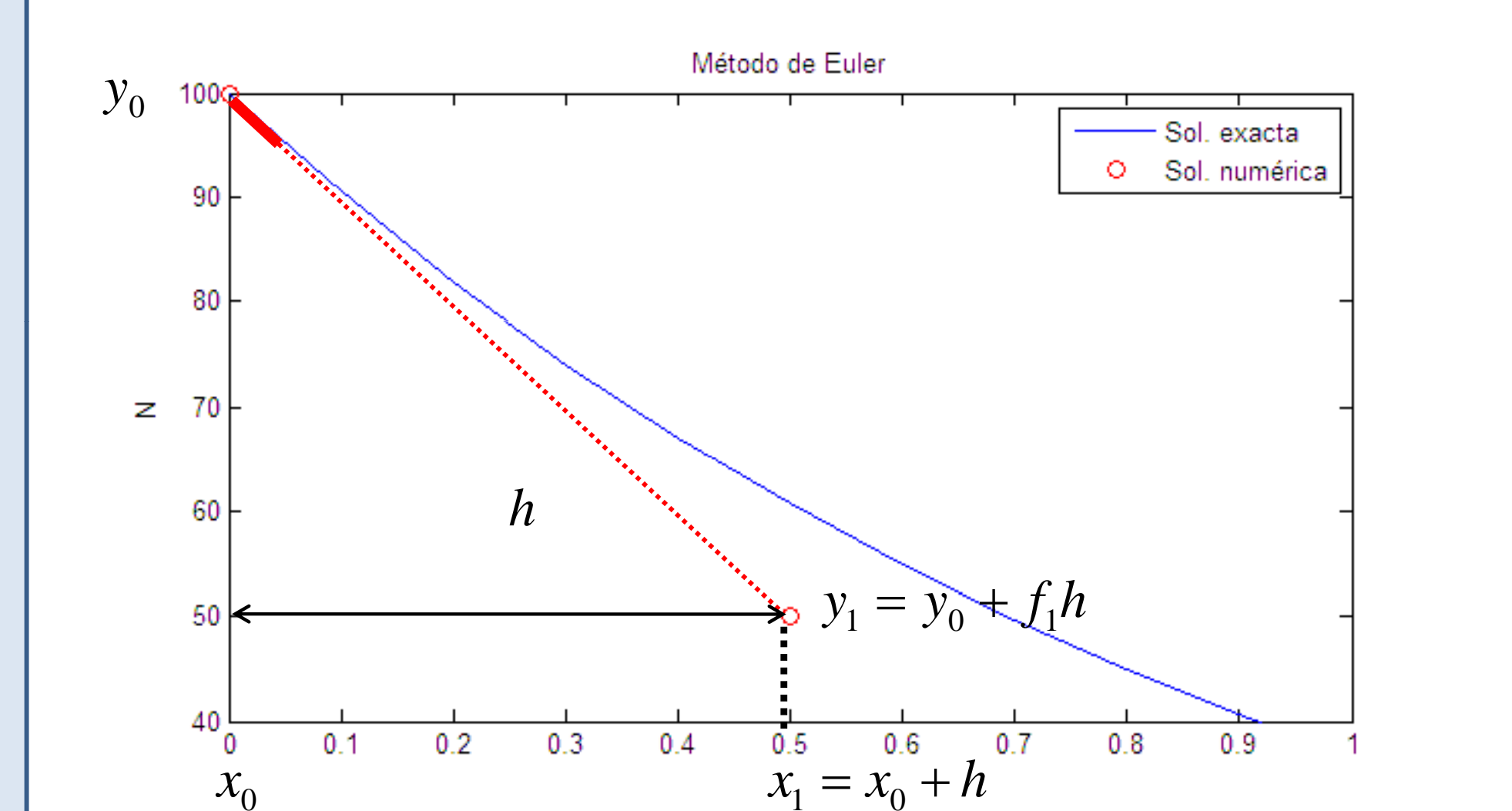

#### Método de Euler. Implementación.

Cuando escribimos la rutina para el método de Euler queremos que nos sirva para cualquier problema del tipo:

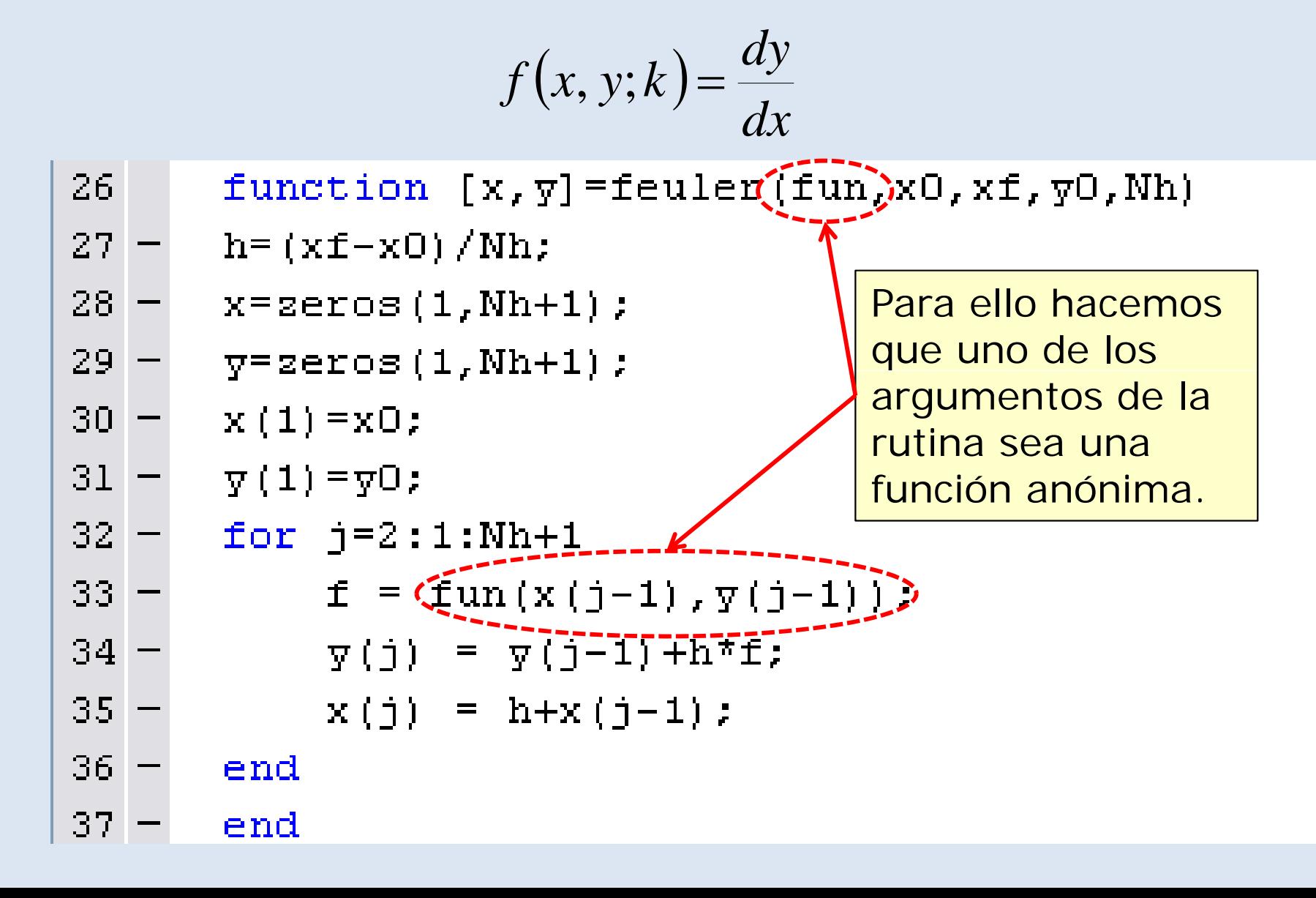

### Declaración de una función anónima.

Para declarar la función anónima *nombre* a partir de otra función *función* se escribe:

*nombre = @(variable1 variable2 ) función(variable1 @(variable1, variable2,…) función(variable1, variable2, …, parámetro1, parámetro2,….)*

*nombre*: la función anónima que queremos crear a partir de la función *función*.

*variable1,variable2,…*: las variables de las que depende la función anónima.

*parámetro1,parámetro2,…*: variables de las que depende la función *función* pero que queremos que tengan valores fijos en la función anónima.

En Matlab, el símbolo para una función anónima es:

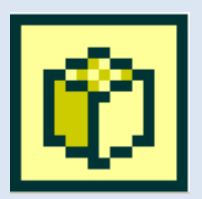

#### Uso de una función anónima

Las funciones anónimas se usan para poder usar una función como una variable de entrada al llamar a una rutina.

Ejemplo:  $k = 1$ ; *g = @ ( t,y) –k\*y;* Define una función anónima *g g = @(t,y) -k\*y;* depende de x e y que vale -1\*y.

Al escribir *feuler(g,t0,tf,y0,yf)* le indicamos a la rutina *feuler* que la función *fun* dentro de su código ha de ser sustituida por -1\*y

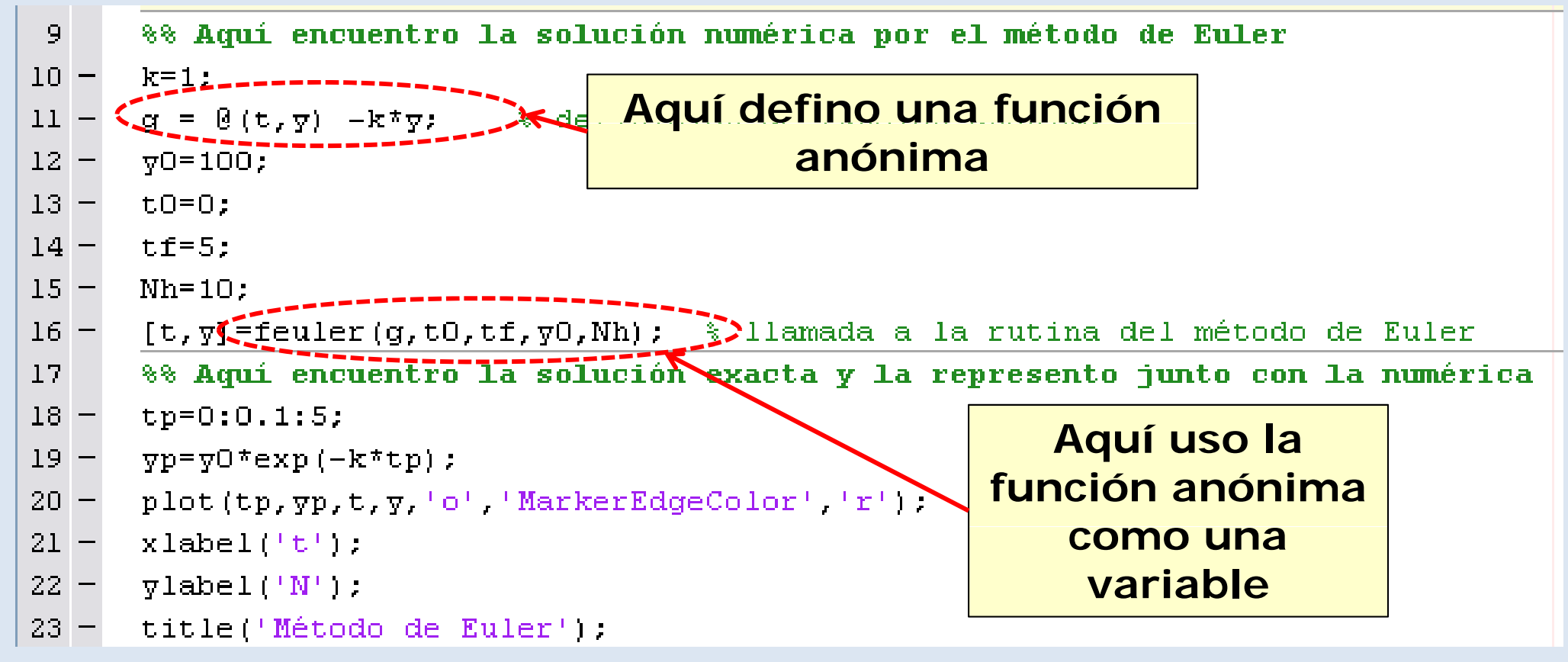

#### Resultado para nuestro problema

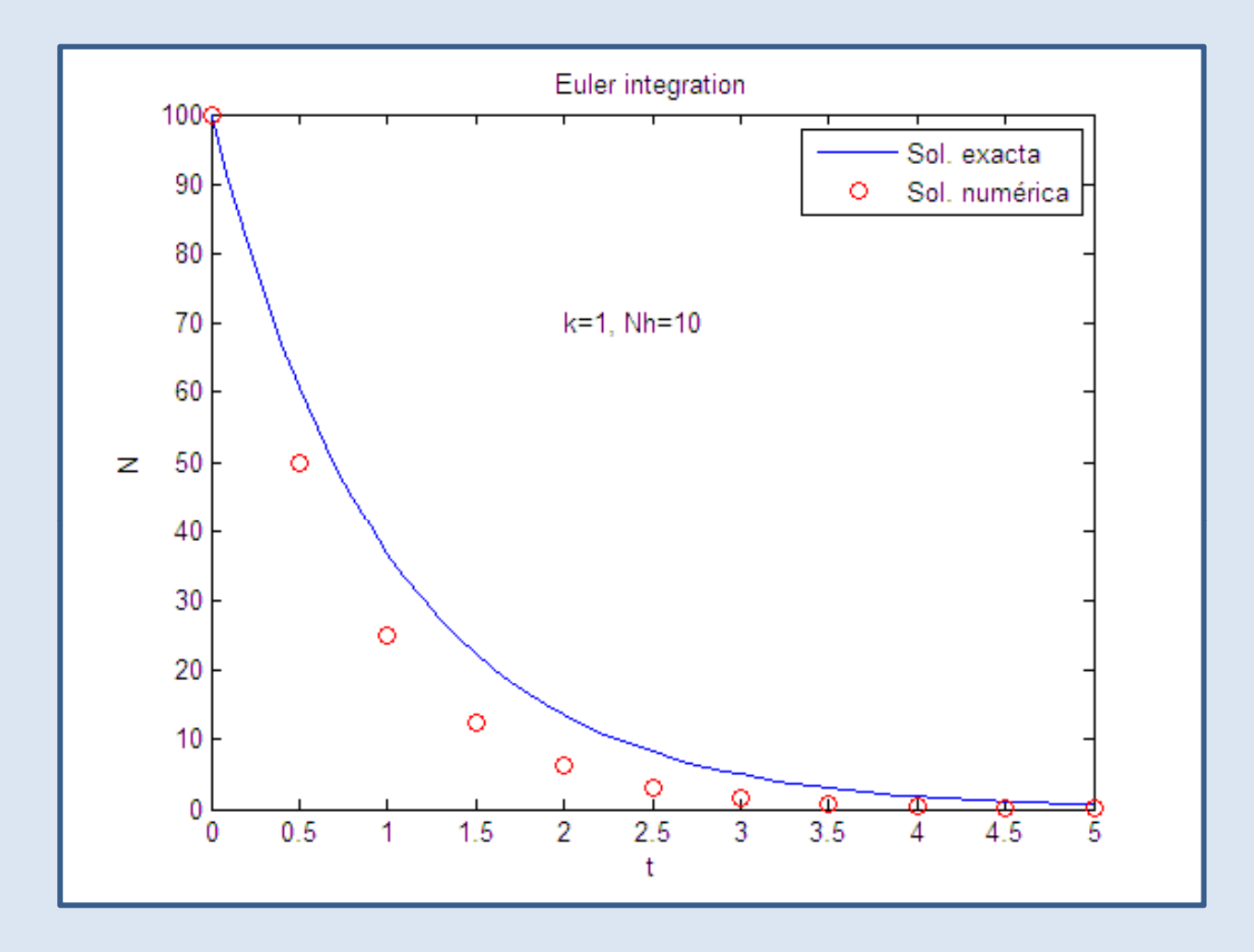

Vemos que la solución que hemos obtenido no coincide con la exacta.

#### Representación gráfica del método de **Euler**

Para el primer paso:

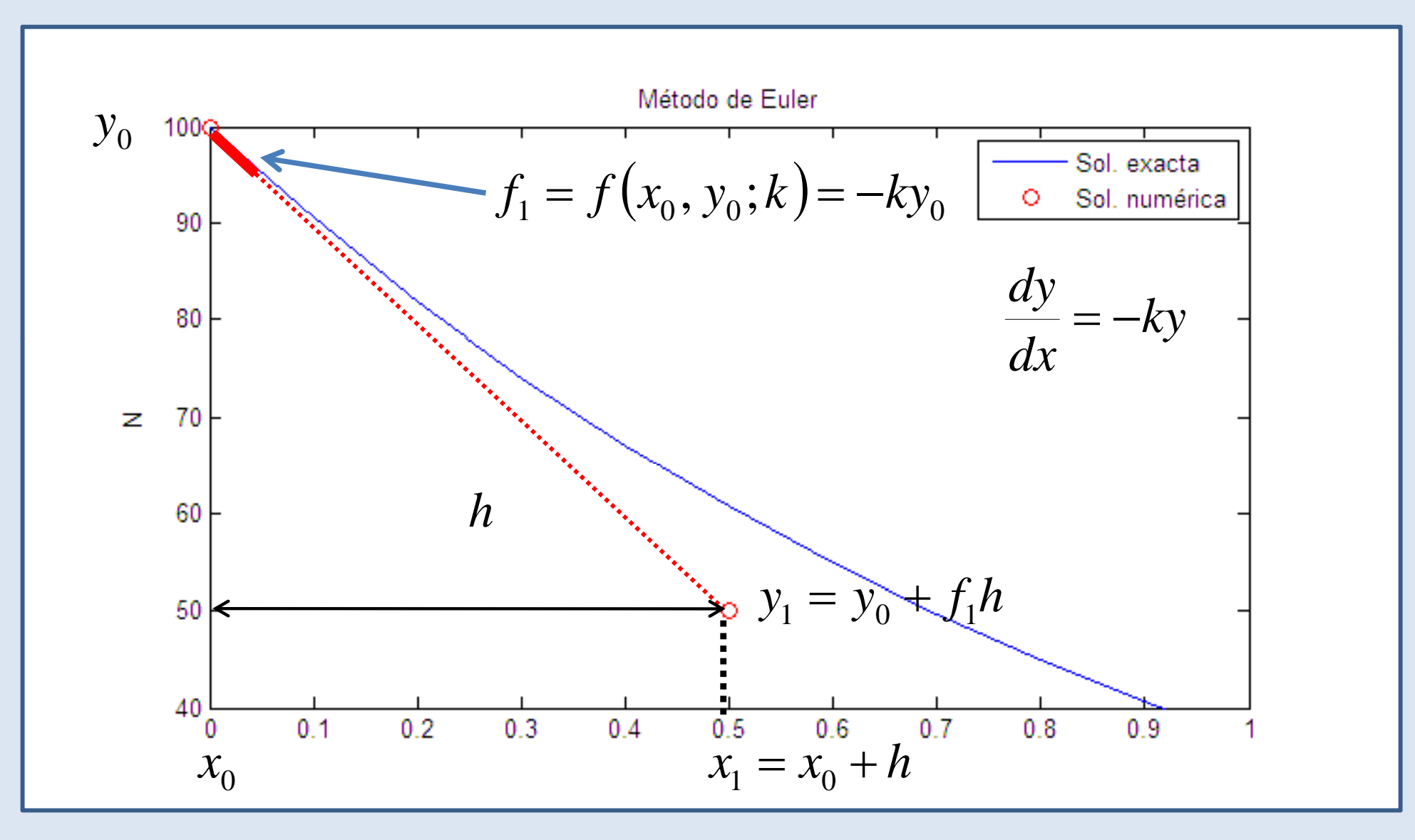

#### Efecto del tamaño del paso.

Una forma de mejorar la precisión es disminuir el tamaño del paso h.

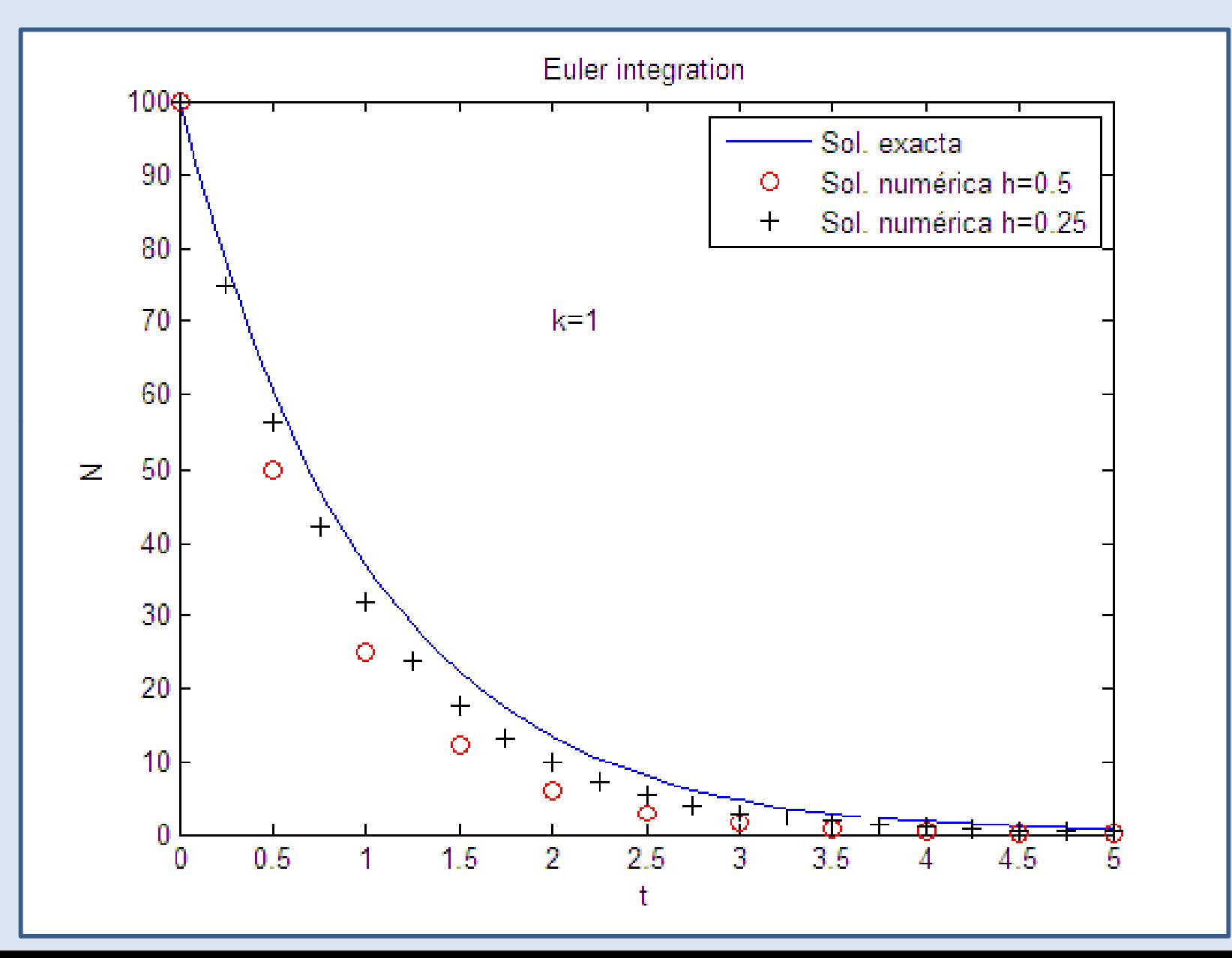

#### Contribuciones al error

#### • **El error de redondeo del ordenador.**

Se debe a que el ordenador no almacena los números con precisión infinita.

#### • **Error de truncamiento del método numérico.**

Se debe a que el método numérico no resuelve la EDO de forma exacta.

Si y<sub>exact</sub>(x<sub>p</sub>) es el valor exacto de la solución de nuestro problema en el punto P, se define el error local de truncamiento en P como:

$$
e(x_p) = |y_{exact}(x_p) - y_{numeric}(x_p)|
$$

De lo que hemos dicho, el error de truncamiento debe disminuir cuando disminuimos el paso h.

#### Error de redondeo

El ordenador almacena los números como mantisa x exponente.

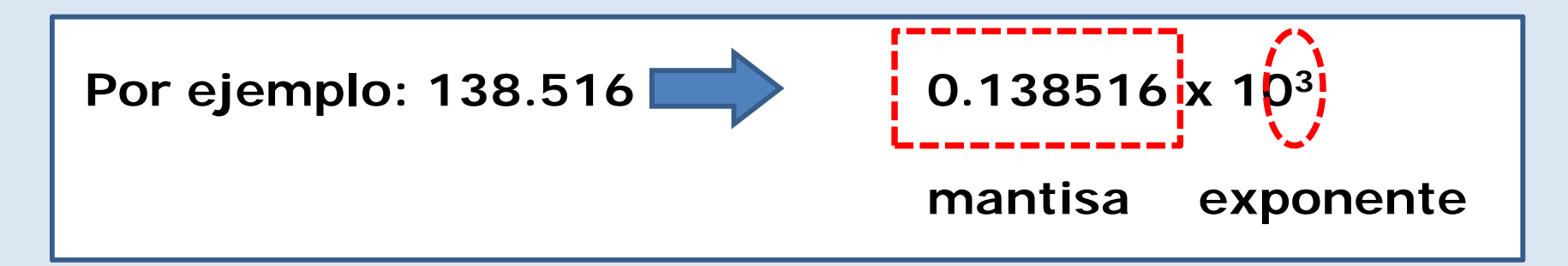

El error relativo con el que se almacenan un número en el ordenador viene determinado por la cantidad de dígitos que se almacenan de la mantisa.

Se muestra en Matlab con el comando *eps*.

Esto significa que en capa paso de un método numérico, no tiene sentido pedir más precisión relativa que *eps.*

**En un cálculo bien hecho, el error de redondeo es despreciable frente al error de truncamiento.**

#### Error del método de Euler.

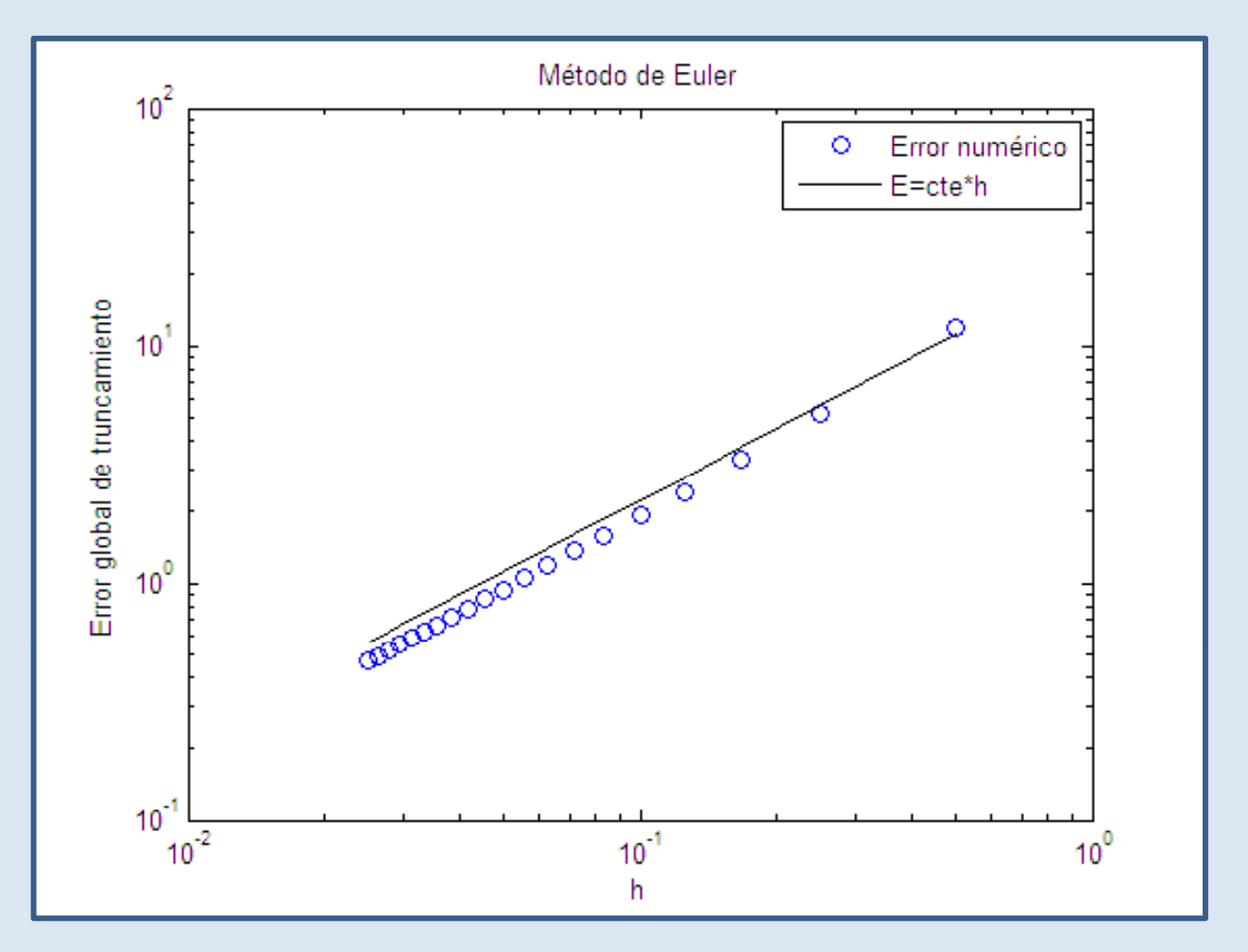

El máximo error de truncamiento del método de Euler es proporcional al tamaño del paso h.

Si reducimos el paso a la mitad, reducimos el error a la **mitad**

#### Orden de un método numérico

**Se dice que un método de integración es de orden n si el error de truncamiento E depende del paso h como:**

$$
\fbox{$E\propto h^n$}
$$

Esto significa que el método de Euler es un método de primer orden.

Valor del error en el primer paso del m étodo de Eule r:

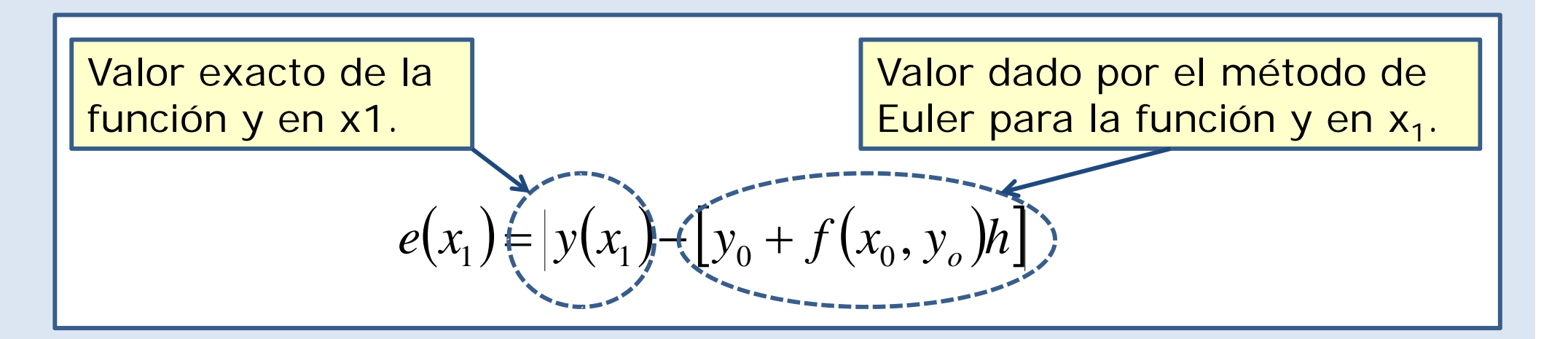

#### ¿Por qué el método de Euler es de primer orden?

Desarrollando en serie de Taylor

$$
y(x_1) = y_0 + y'(x_0)h + C_1h^2 = y_0 + f(x_0, y_0)h + C_1h^2
$$

Donde C<sub>1</sub> es una constante que depende de la segunda derivada de la función f en el intervalo (x<sub>o</sub>,x<sub>1</sub>).

Y el error cometido en la primera iteración es:

$$
e(x_1) = |y(x_1) - [y_0 + f(x_0, y_0)h]
$$
  

$$
e(x_1) = |C_1|h^2
$$

#### ¿Por qué el método de método Euler es de primer orden?

Los errores se van acumulando en cada iteración.

Si resolvemos el problema en el intervalo (x<sub>o</sub>,x<sub>f</sub>) con paso h, daremos N pasos, con

$$
N = \frac{x_f - x_o}{h}
$$

Y el máximo error de truncamiento será del orden de:

$$
Max[e] \approx \text{Cte} \times Nh^2 \approx \text{Cte} \times (x_f - x_o)h
$$

Cuanto mayor sea el orden de un método, mayor puede ser el paso para obtener el mismo error de truncamiento.

**Para obtener métodos de orden superior, tenemos que hacer más evaluaciones de la derivada en cada intervalo.**

#### El método del salto de rana (Leapfrog)

1) Dado x<sub>i</sub>, y<sub>i</sub>, calcular la derivada en ese punto.

$$
f_1 = f(x_j, y_j; k)
$$

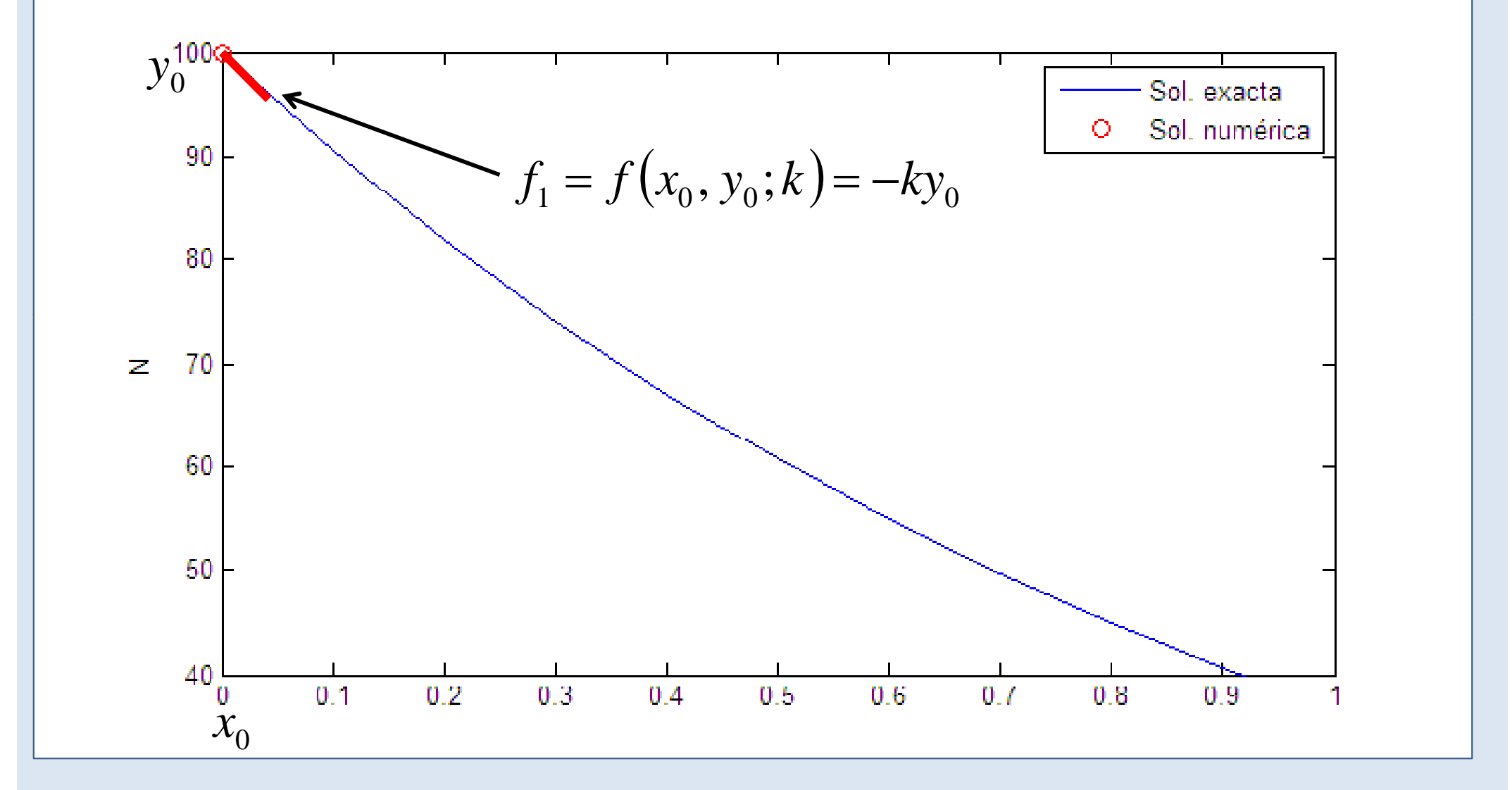

#### El método del salto de rana (Leapfrog)  $y_m = y_i + f_1 \frac{h}{2}$  $x_m = x_i + \frac{h}{2}$ 2) Calcular un punto x<sub>m</sub>, y<sub>m</sub>  $y_m$   $y_m = y + f_1 \frac{n}{x_m} = x +$ m, y m $+ f_1 \frac{1}{2}$   $x_m = x_j + \frac{1}{2}$  $=y_j$  $=x_j$ a la mitad del paso.  $\frac{1}{2}$ 2*y* 0 Sol. exacta Sol. numérica Ω 90 *h*  $y_m = y_0 + f_1 \frac{h}{2}$  $=$   $v_{0}$  + 80  $\mathbf{z}$ -70 *my* -60 -50 *h*/ 2*x m* 40  $0.1$  $0.2$  $0.3$  $0.4$  $0.5$  $0.6$  $0.7$  $0.8$  $0.9$ n  $\,_{0}$

#### El método del salto de rana (Leapfrog) 3) Calcular la derivada en el  $f_2 = f(x_m, y_m; k) = f\left(x_o + \frac{h}{2}, y_o + f_1\frac{h}{2}\right)$ punto intermedio.

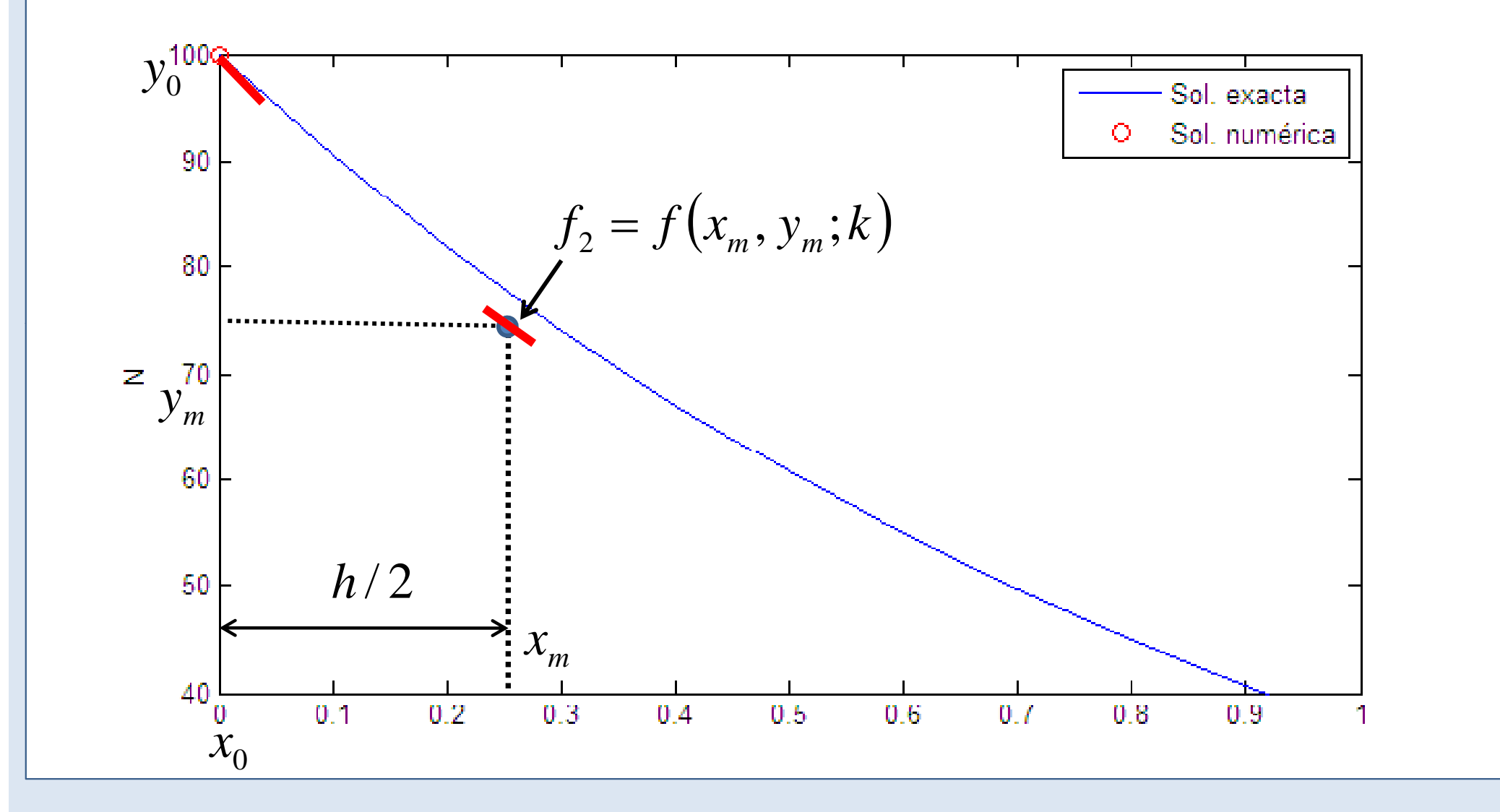

### El método del salto de rana (Leapfrog)

4) Calcular  $x_{i+1}$  e  $y_{i+1}$  usando la derivada en el punto intermedio  $y_{j+1} = y_{j}$  $+f_2h$  $x_{j+1} = x_j + h$ 

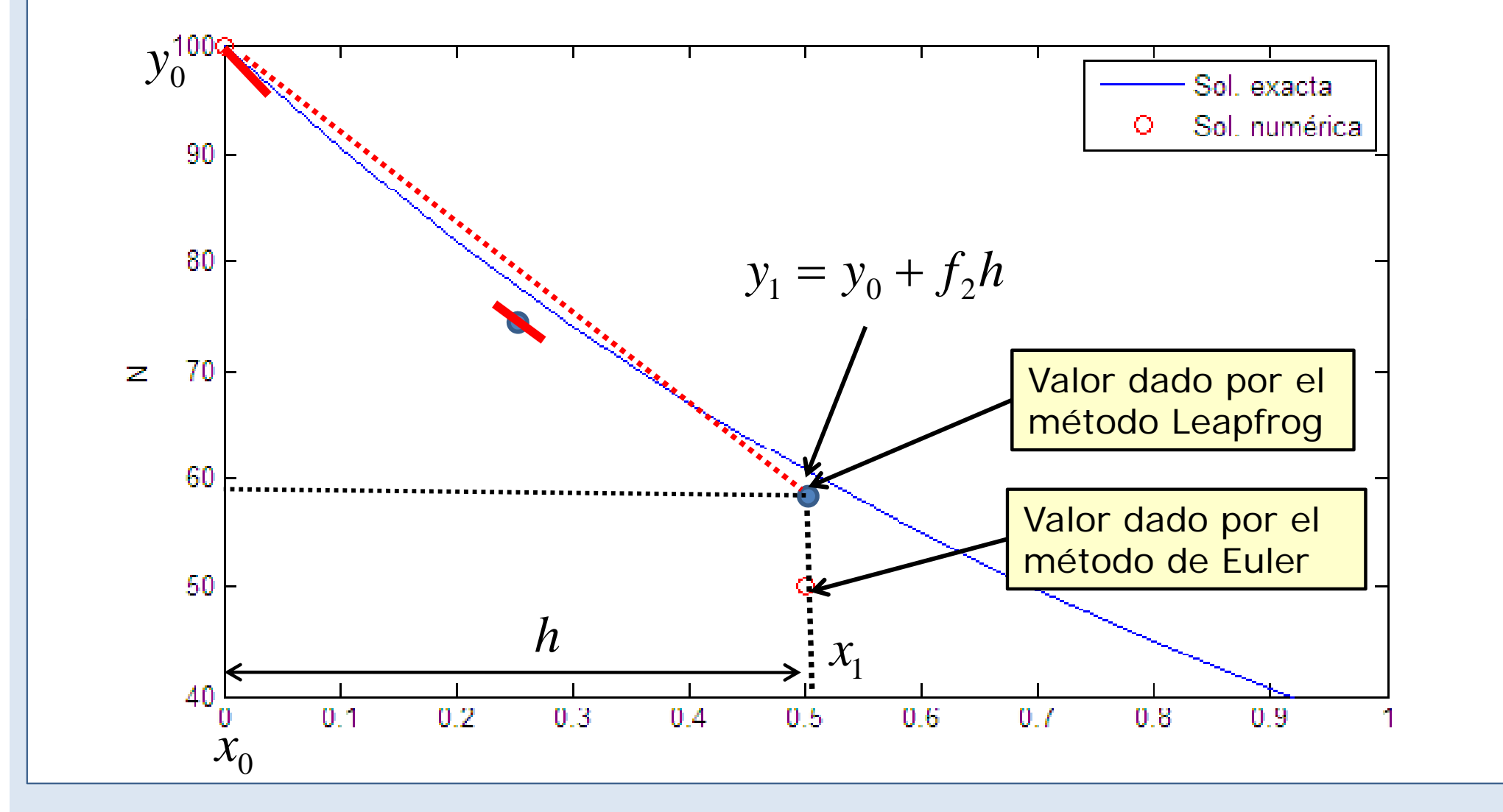

#### Ecuaciones del método Leapfrog.

Escrito para un problema general, como:

$$
\frac{dy}{dx} = f(x, y; k)
$$

Cada paso queda:

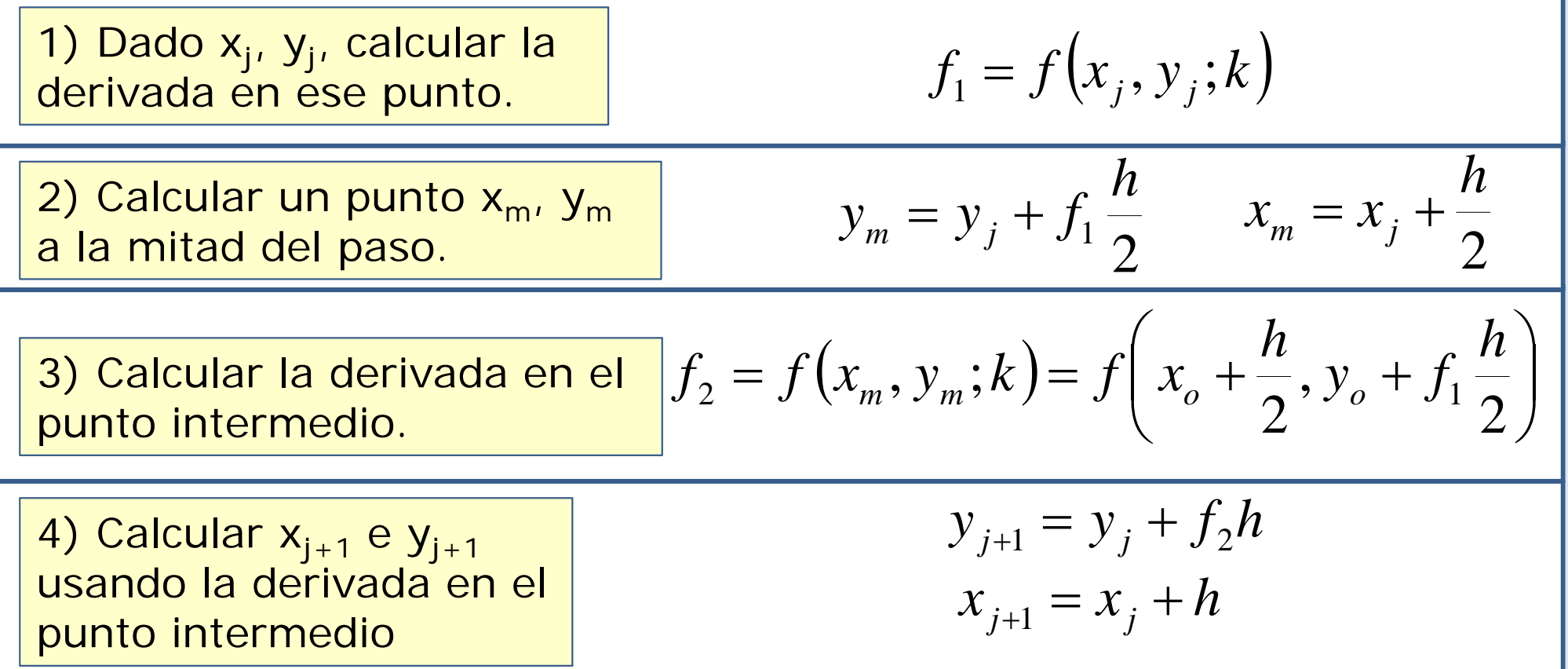

#### Método Leapfrog: implementación en Matlab.

```
26 -function [x, \overline{y}] = \text{fLeapfrog}(fun, x0, xf, \overline{y0}, Nh)27 -h = (x f - x 0) / N h;28 - x = 2eros(1, Nh+1);
29 - \frac{1}{2} = zeros(1, Nh+1);
30 -x(1) = x0;31 - y(1) = y0;for i=2:1:Nh+132 -33 -f1 = fun(x(j-1), y(j-1));
34 -xm = x(j-1) + h/2;\gammam = \gamma(j-1) + h/2 \pi f1;<br>fm = fun(xm, ym);
35 -36 -37 -\nabla(\dot{\uparrow}) = \nabla(\dot{\uparrow}-1) + h^{\dagger} \dot{\mathbf{r}}38 -x(i) = h+x(i-1);39 - end40 - return
```
### Comparativa Euler-Leapfrog

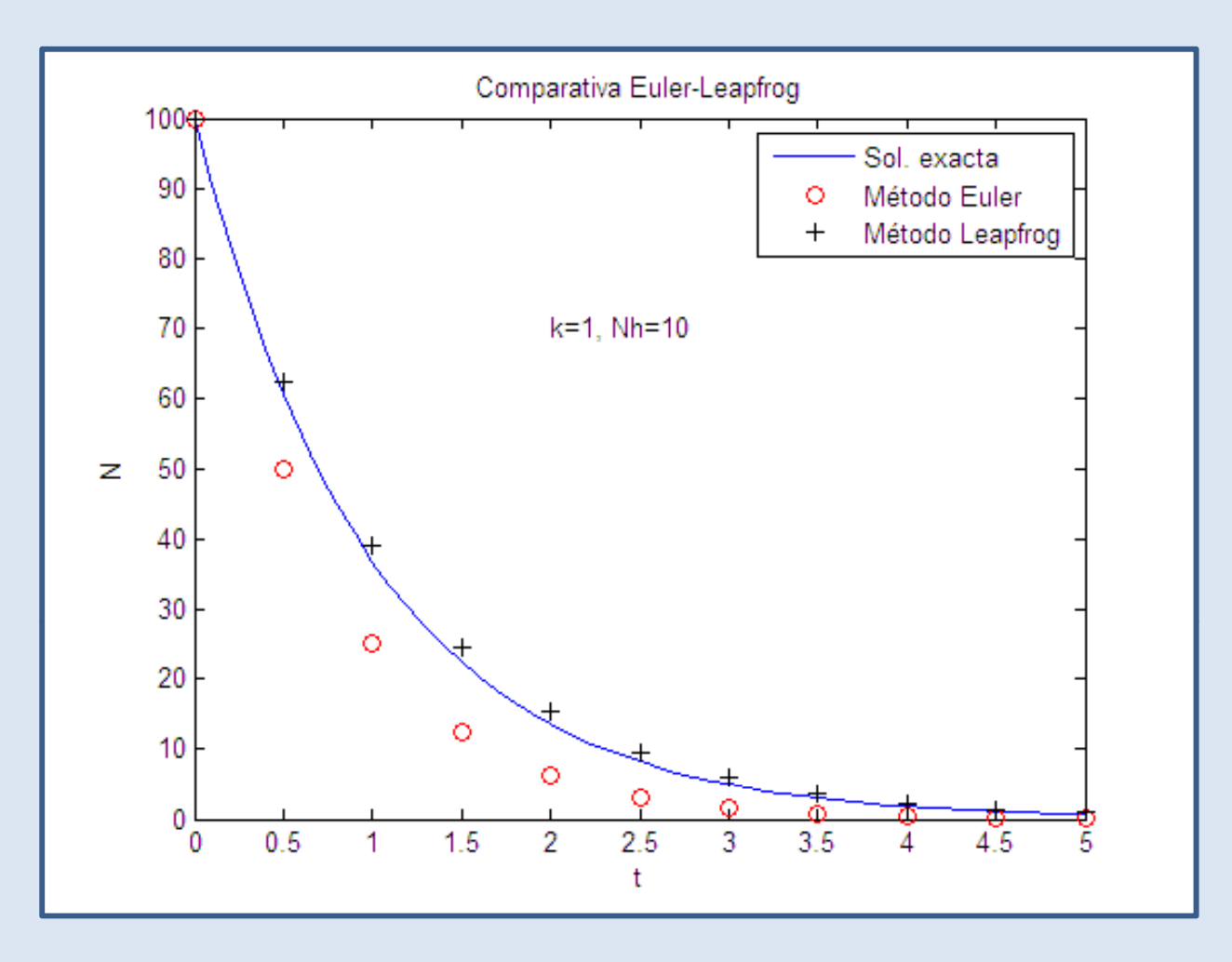

¾Hemos conseguido mucha más precisión con el mismo paso.

≽El precio que hemos pagado es que hacemos dos evaluaciones de f(x,y) en cada paso.

### Comparativa Euler-Leapfrog (errores)

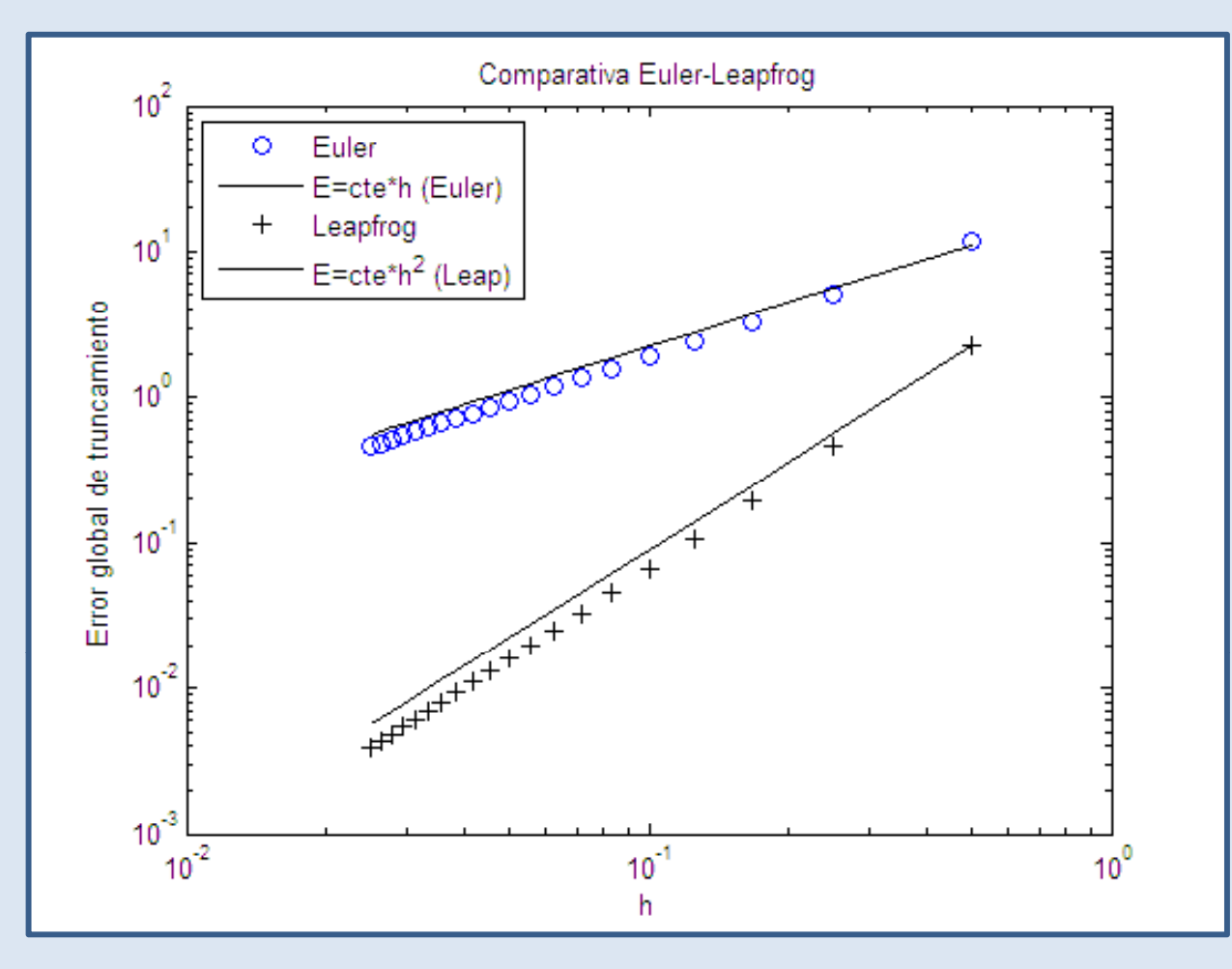

≻En el método Leapfrog el error depende del cuadrado del paso h.

¾Si reducimos el paso a la mitad, el error se reduce a la cuarta parte. ¾Se dice que el método Leapfrog es un **método de segundo orden**.

#### *i* Por qué el método Leap frog es de 2<sup>°</sup> orden?

*<sup>e</sup>*(*<sup>x</sup>* ) *<sup>y</sup>*(*<sup>x</sup>* ) [*<sup>y</sup> f* (*<sup>x</sup>* , *<sup>y</sup>* )*h*] • Para el primer paso: <sup>1</sup> <sup>=</sup> <sup>1</sup> )−[<sup>0</sup> <sup>+</sup> *<sup>m</sup> <sup>m</sup>*

$$
e(x_1) = |y(x_1) - [y_0 + f(x_m, y_m)h]
$$

 $\bullet$  (x<sub>m</sub>, y<sub>m</sub>) es el punto intermedio . En él, la derivada vale aprox.:

$$
f(x_m, y_m; k) = f\left(x_o + \frac{h}{2}, y_o + f_1\frac{h}{2}\right) \approx f(x_0, y_0) + f'(x_0, y_0)\frac{h}{2}
$$

 $\bullet$  y(x<sub>1</sub>) es el valor exacto de la solución en el punto x<sub>1</sub>. Vale aprox.

$$
y(x_1) = y_0 + \left(y'(x_0)\hat{h} + \frac{1}{2}y''(x_0)h^2 + Ch^3\right)
$$
  

$$
y(x_1) = y_0 + f(x_0, y_0)h + f'(x_0, y_0)\frac{h^2}{2} + Ch^3
$$

 $\bullet$  Luego, sustituyendo en la primera eq.  $\qquad \qquad \mid \, \mathscr{C}(X_1)$ 

$$
e(x_1) = |C|h^3
$$

#### El método de Runge-Kutta

• Se conoce de forma general como método de Runge-Kutta todas las generalizaciones del método Leapfrog en las que se hacen varias evaluaciones de la función f(x,y) en cada paso h.

• Por ejemplo, el método Leapfrog es también un método de Runge-Kutta de segundo orden.

• El método de Runge-Kutta de cuarto orden **es el método serio más sencillo** para hacer integración numérica.

• Se recomienda **usarlo como primer método de prueba**, pero no tiene por qué ser el método que dé más precisión ni el más eficiente computacionalmente para un problema dado.

#### Runge-Kutta de 4º orden

1) Dado x<sub>i</sub>, y<sub>i</sub>, calcular la derivada en ese punto.

 $f_1 = f(x_i, y_i)$ 

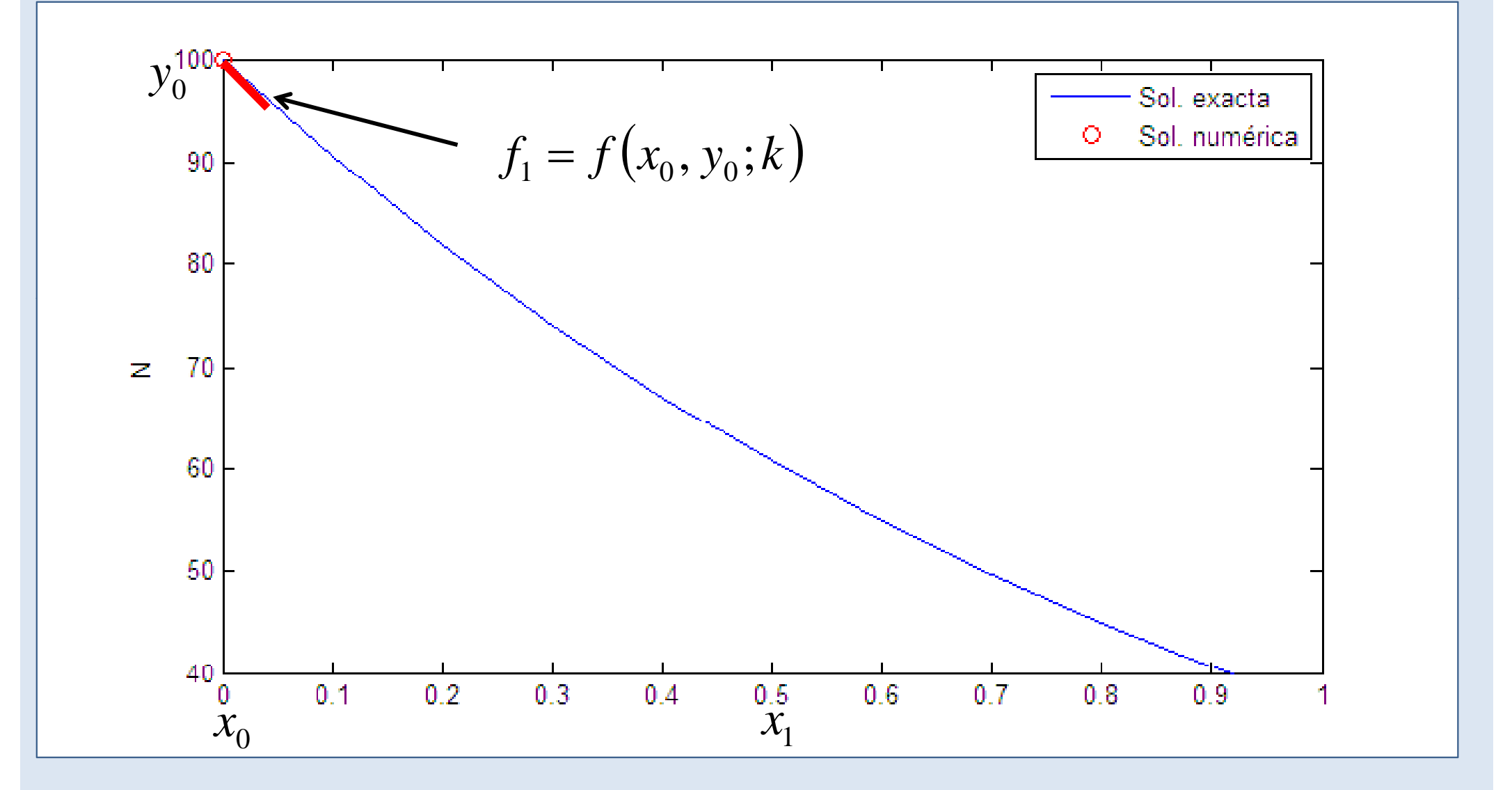

#### Un método de Runge-Kutta de 4<sup>o</sup> orden

2) Encontrar un punto a mitad del paso.

 $y_m = y_j + f_1 \frac{h}{2}$   $x_m = x_j + \frac{h}{2}$ 

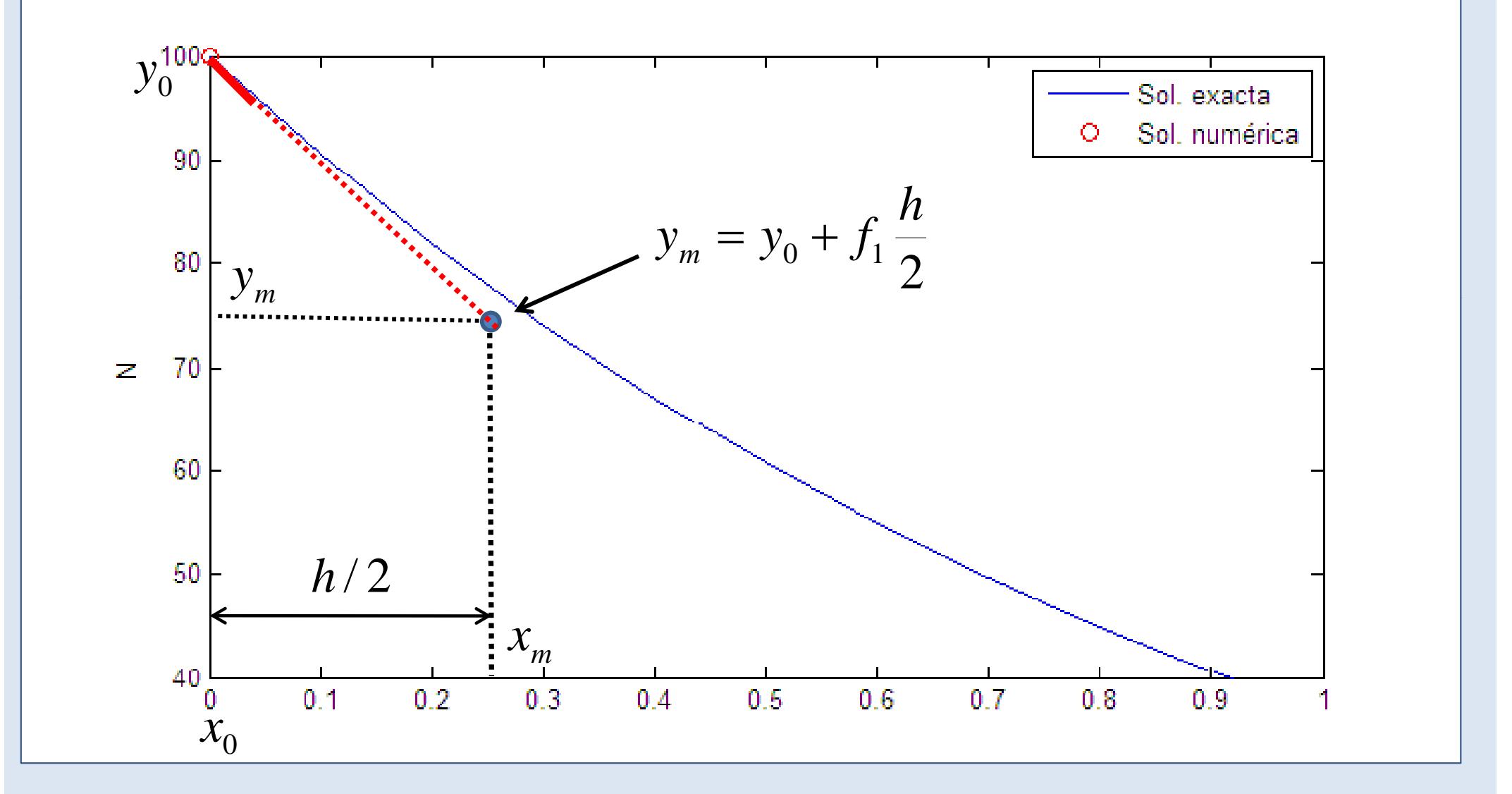

#### Un método de Runge-Kutta de 4º orden

2) Calcular la derivada f<sub>2</sub> en ese punto.

$$
f_2 = f\left(x_j + \frac{h}{2}, y_j + f_1\frac{h}{2}\right)
$$

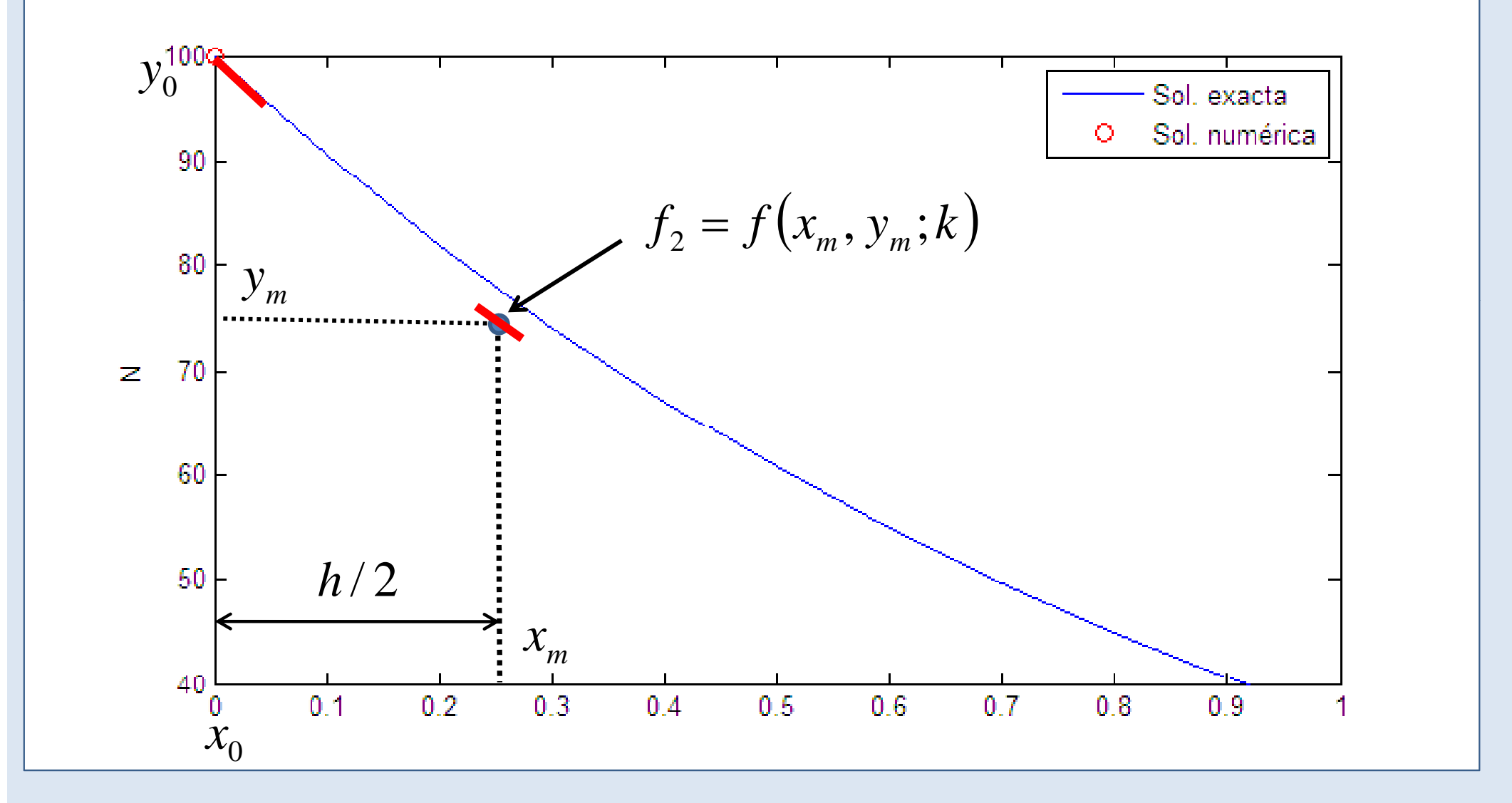

#### Runge-Kutta de 4° orden

Usar la derivada f<sub>2</sub> para  $y_m' = y_j + f_2 \frac{h}{2}$   $x_m = x_j + \frac{h}{2}$ mejorar la estimación del punto intermedio.  $y_0^{10}$ Sol. exacta Sol. numérica O  $90$  $y_m' = y_0 + f_2 \frac{h}{2}$  $V_m$ 80 -70  $\mathbb Z$ 60 50  $h/2$  $x_m$ 40  $0.1$  $0.2$  $0.6$  $0.3$  $0.4$  $0.5$  $0.7$  $0.8$  $0.9$ 0  $\mathcal{X}_1$  $\mathcal{X}_0$ 

#### Runge-Kutta de 4º orden

3) Calcular la derivada f<sub>3</sub> en el nuevo punto intermedio

$$
f_3 = f\left(x_j + \frac{h}{2}, y_j + f_2\frac{h}{2}\right)
$$

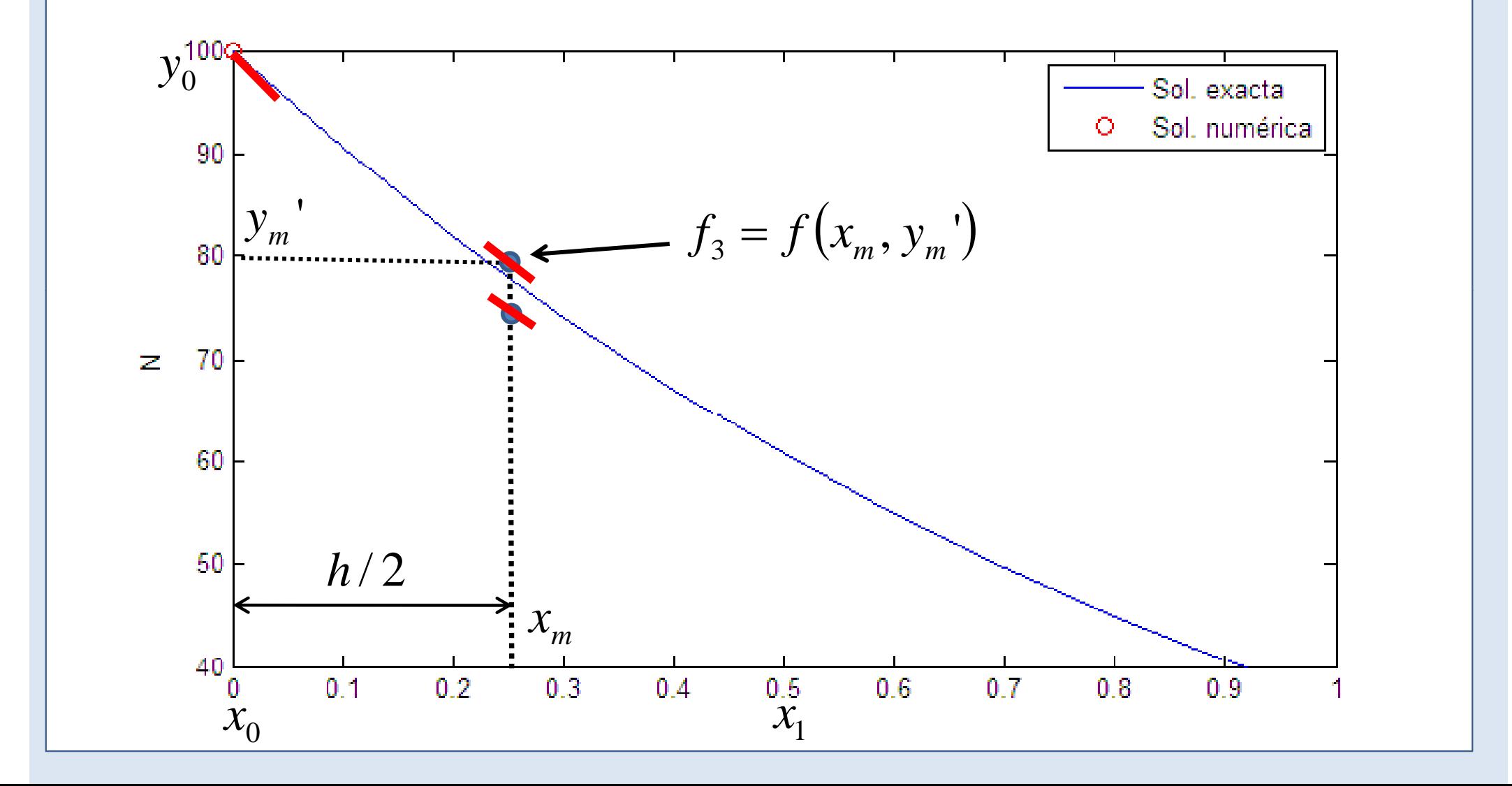

#### Runge-Kutta de 4° orden

 $x_1 = x_0 + h$ 

 $y_1^e = y_0 + f_2 h$ 

Usar la derivada f<sub>3</sub> para calcular una primera estimación del punto final x<sub>i+1</sub>,y<sub>j+1</sub>.

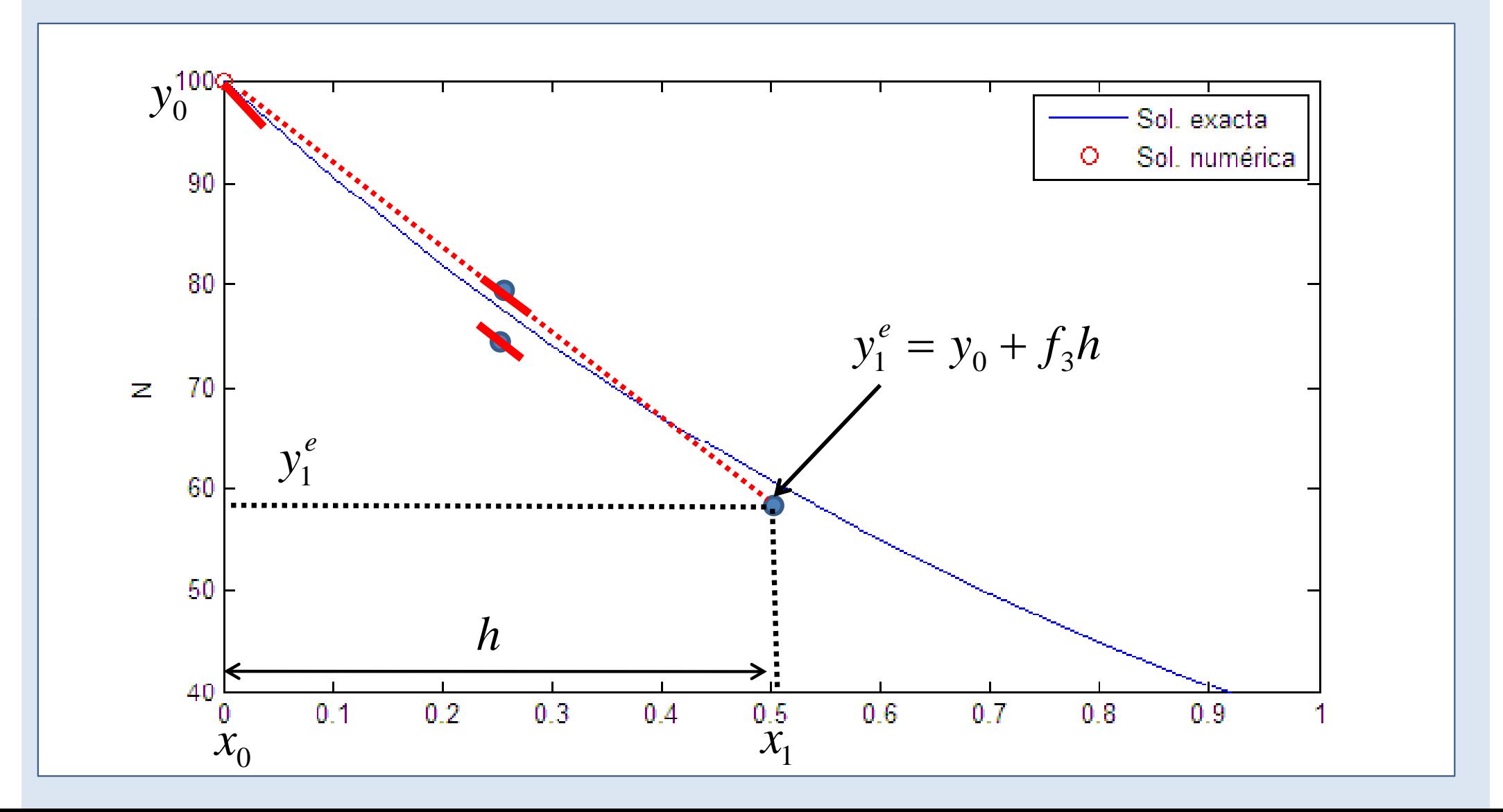

#### Runge-Kutta de 4º orden

Calcular la derivada f<sub>4</sub> en la estimación del punto final.

$$
f_4 = f(x_j + h, y_j + f_3 h)
$$

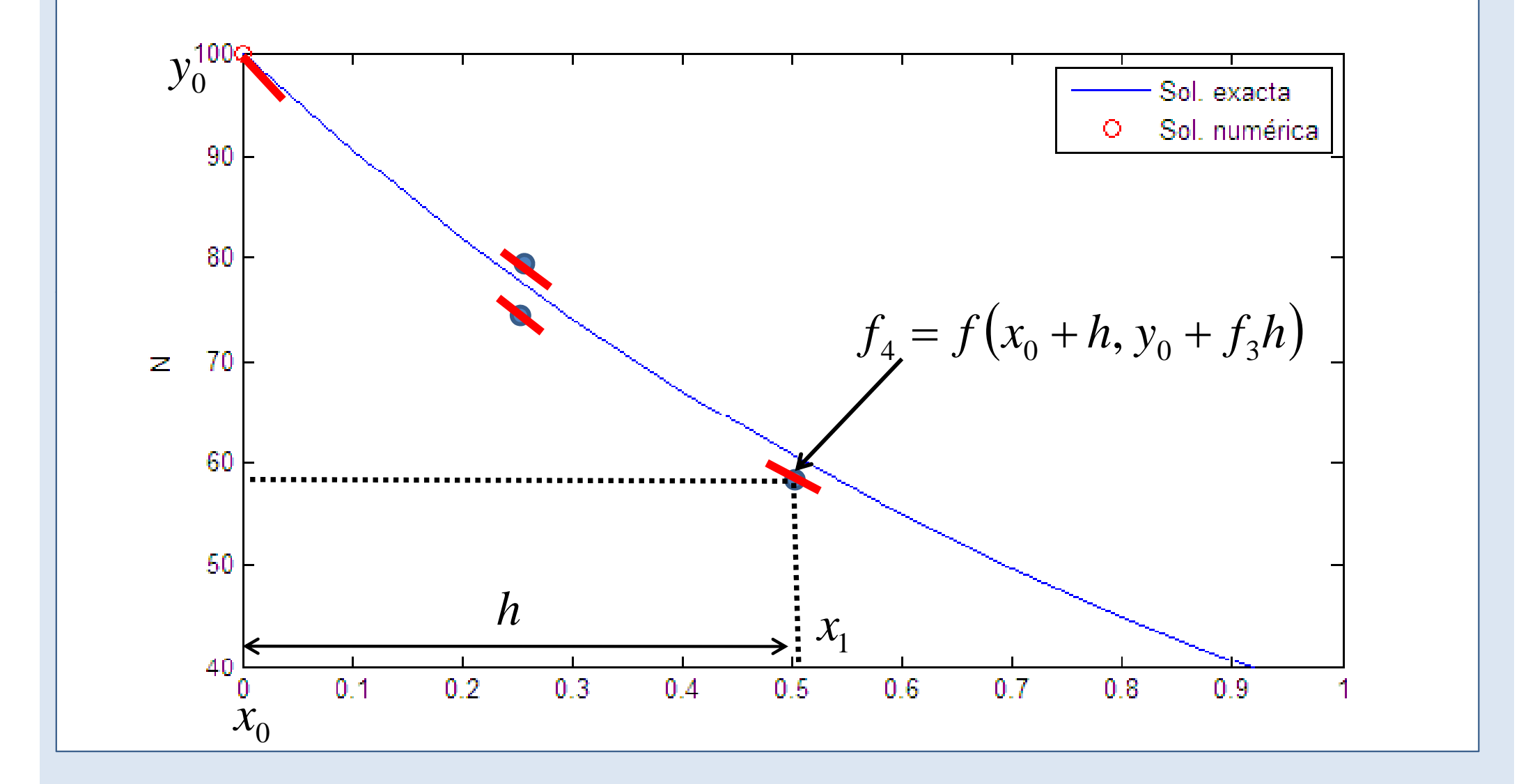

#### Runge-Kutta de 4° orden

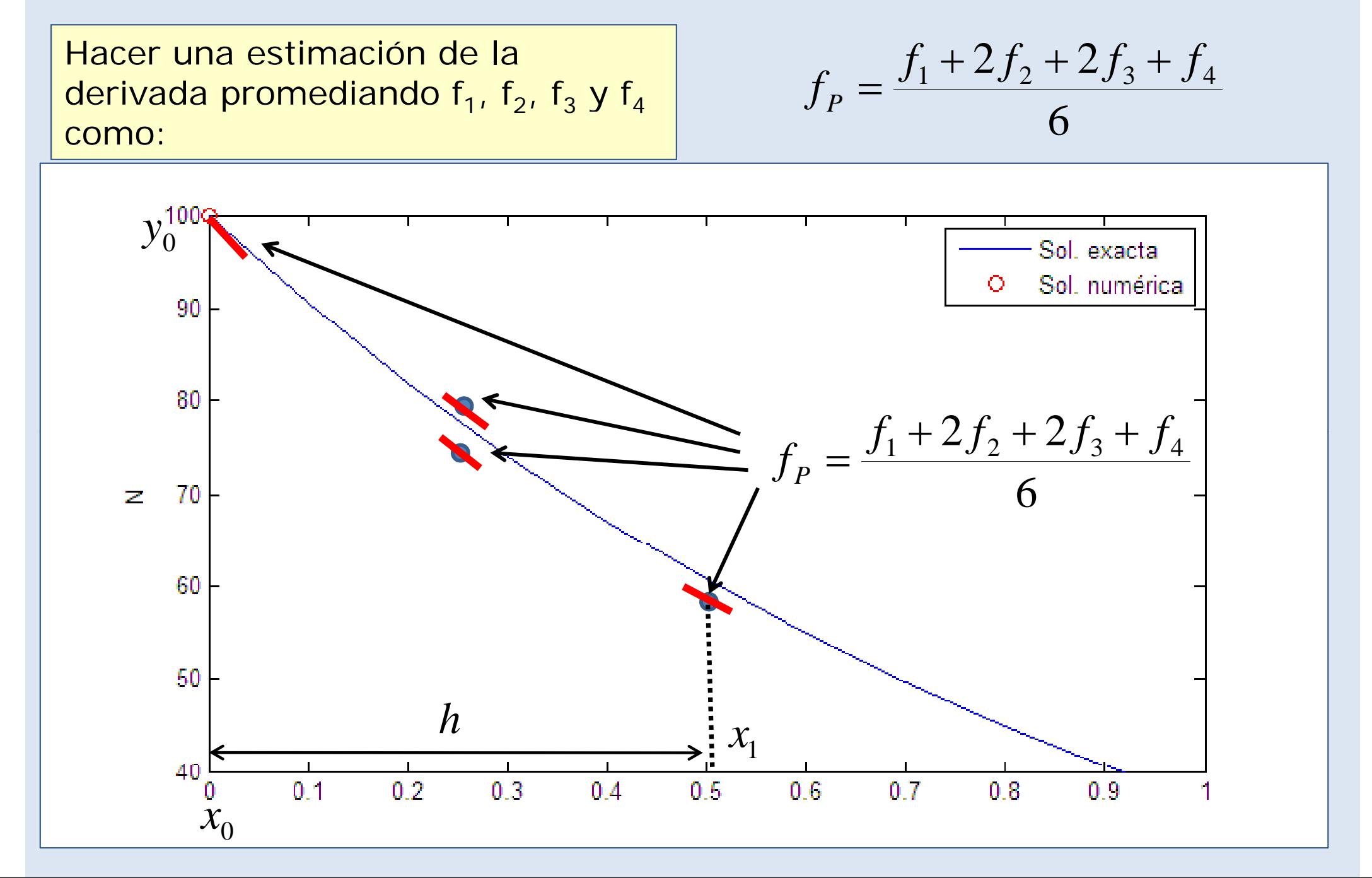

#### Runge-Kutta de 4º orden

Usar f<sub>p</sub> para calcular el punto final

$$
y_{j+1} = y_j + hf_p
$$

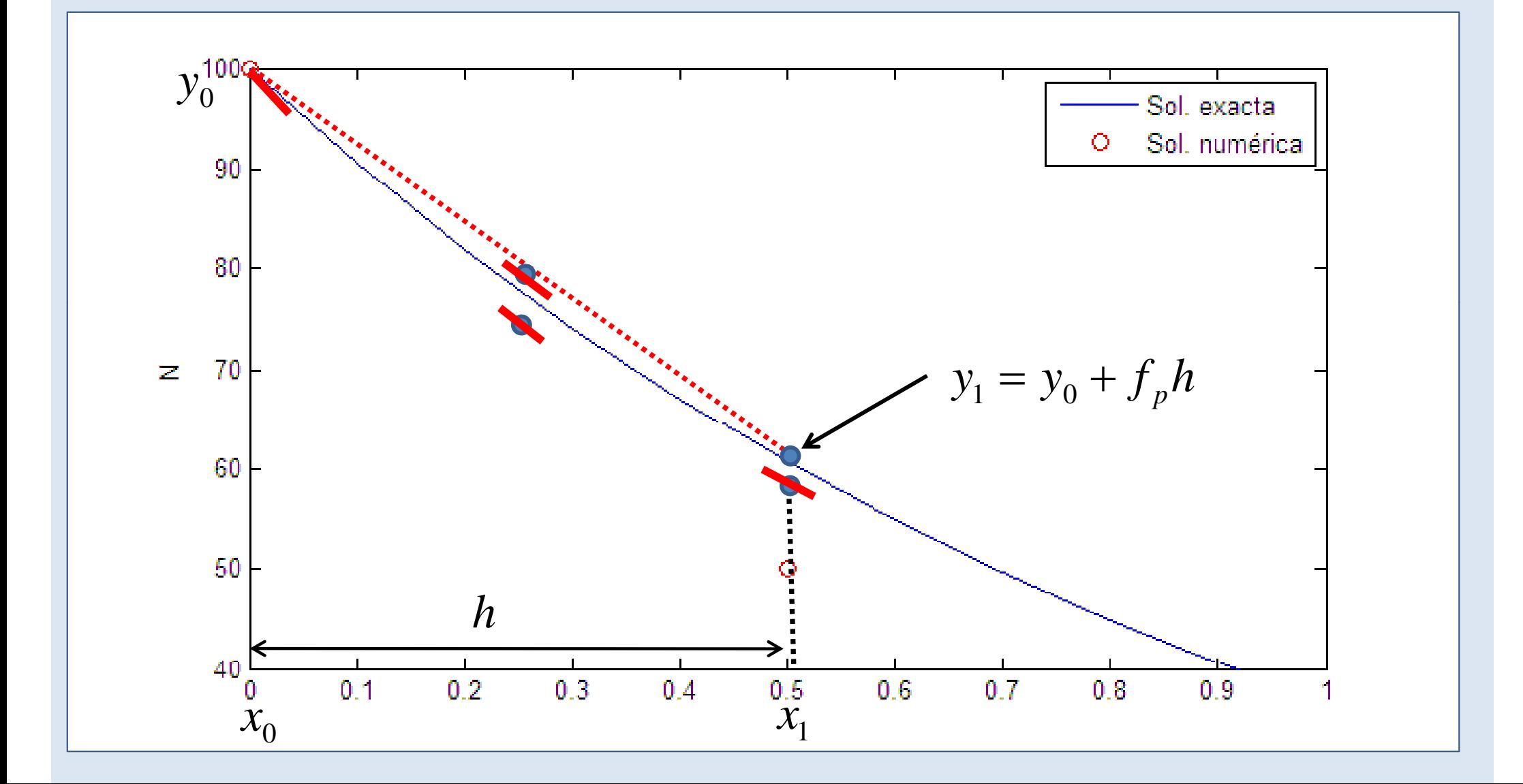

```
27 -function [x, \overline{y}] = fRK4 (fun, x0, xf, \overline{y}0, Nh)
28 -h = (x f - x 0) / Nh;29 -x = zeros(1, Nh+1):
30 - \sqrt{\pi} zeros (1, Nh+1);
31 -x(1) = x0;32 -\overline{v}(1) = \overline{v}0;33 -hm=h*0.5; \frac{1}{2} La mitad del paso.
34 -for i=2:1:Mh+135 -xm=x(1-1)+h/2;
36<sup>1</sup>\div Primera evaluación de f(x, y)
37 -f1=fun(x(j-1), y(j-1));
38 -\text{vm1=v}(\text{i}-1) + \text{hm*f1};
39<sub>1</sub>\frac{1}{2} Sequnda evaluación de f(x, \nabla)
40 -f2 = fun(xm, ym1);41 -\frac{1}{2} vm2 = \frac{1}{2} (1-1) + hm*f2;
42<sub>1</sub>\therefore Tercera evaluación de f(x, \nabla)
43 -f3=fun(xm, ym2);
|44| - |\nabla i = \nabla (i-1) + h * f3;\div Cuarta evaluación de f(x, y)
45
46 -x(i) = x(i-1) + h;47 -f4=fun(x(j),yj);\frac{1}{2} El valor final de \nabla(i).
48<sup>1</sup>49 -\overline{v}(i) = \overline{v}(i-1) + h^*(f1/6 + f2/3 + f3/3 + f4/6);
50 -end
51 -end
```
Método RK4. Implementación en Matlab.

## Comparativa Euler-Leapfrog-RK4

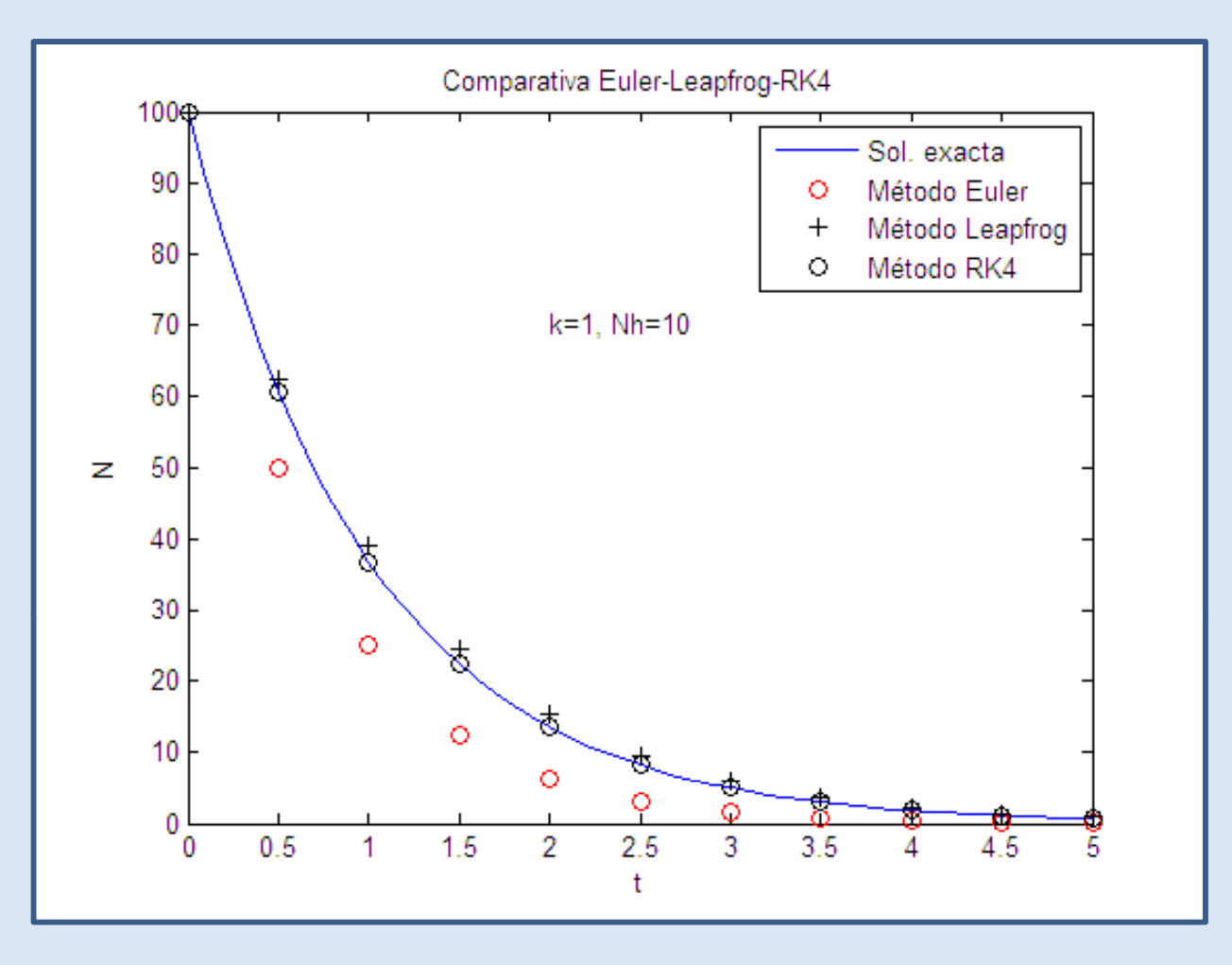

¾ Hemos conseguido mucha más precisión que con los dos métidos anteriores usando el mismo paso.

≻ El precio que hemos pagado es que hacemos cuatro evaluaciones de f(x,y) en cada paso.

## Error del método RK4

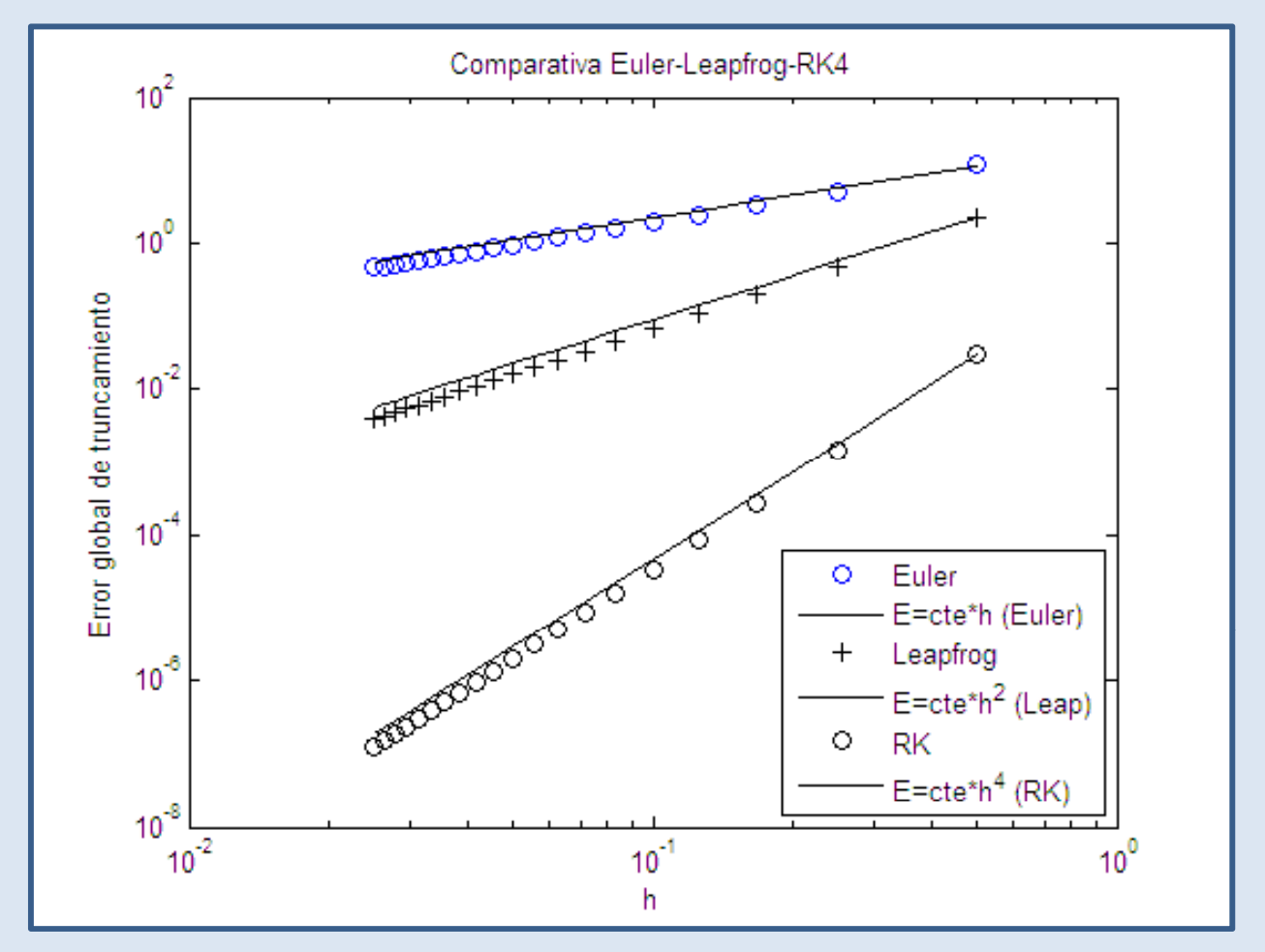

≻En el método RK de cuarto orden el error depende de hª, como corresponde a un **método de cuarto orden**..

≻Si reducimos el paso a la mitad, el error se reduce a la dieciseisava parte.

## Estabilidad

• Volvamos al método de Euler. Supongamos que quiero resolver el problema para un tiempo t más grande.

• Empiezo probando con el método de Euler y hago el paso h más grande para tener que hacer menos cálculos.

**Si hago h>1 la solución numérica que obtengo es absurda.**

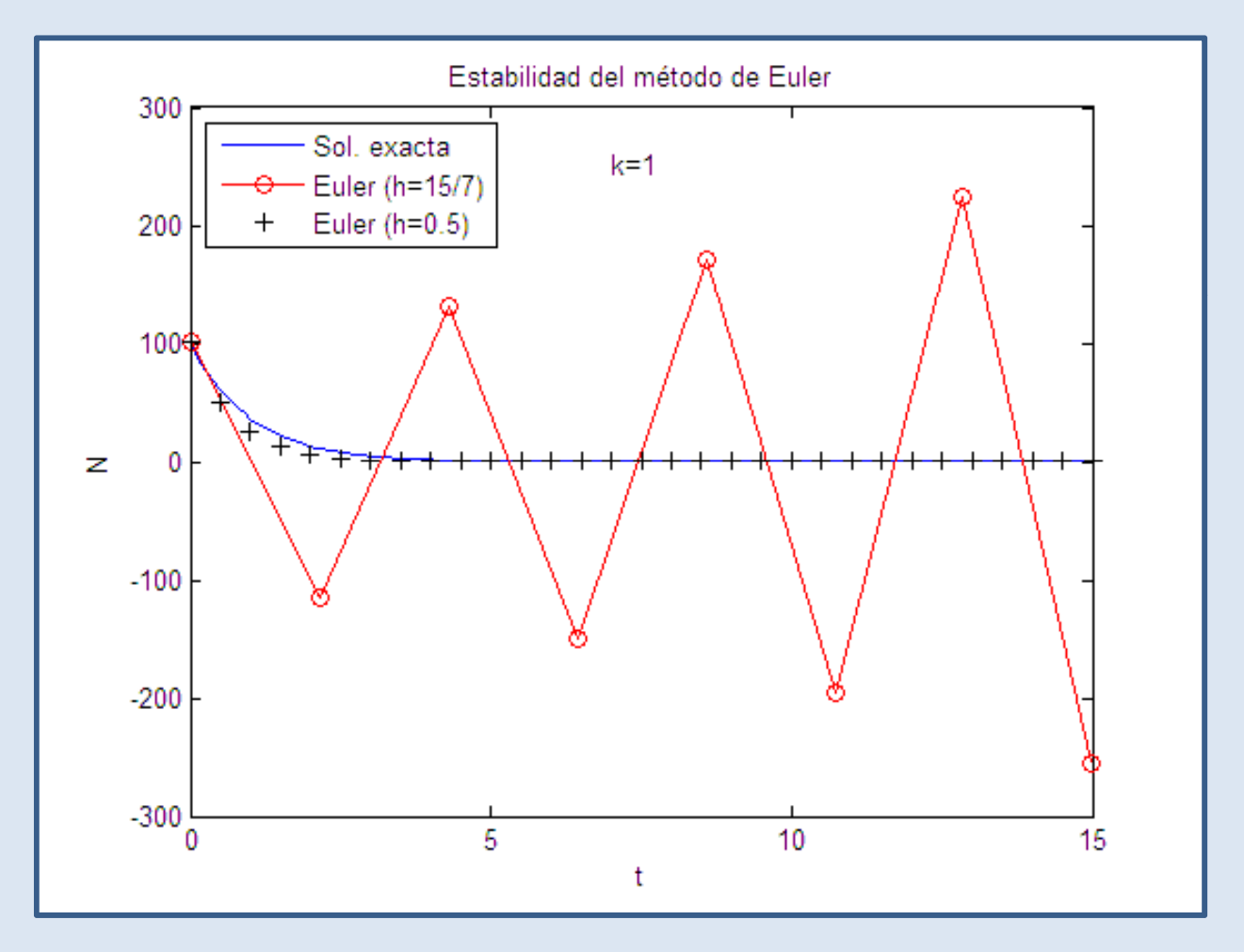

## Origen de la inestabilidad

En el ejemplo con h>1 el error que cometo en el primer paso crece en cada iteración del método.

**Para que un método sea estable el error que cometo en cada paso debe atenuarse en las siguientes iteraciones.**

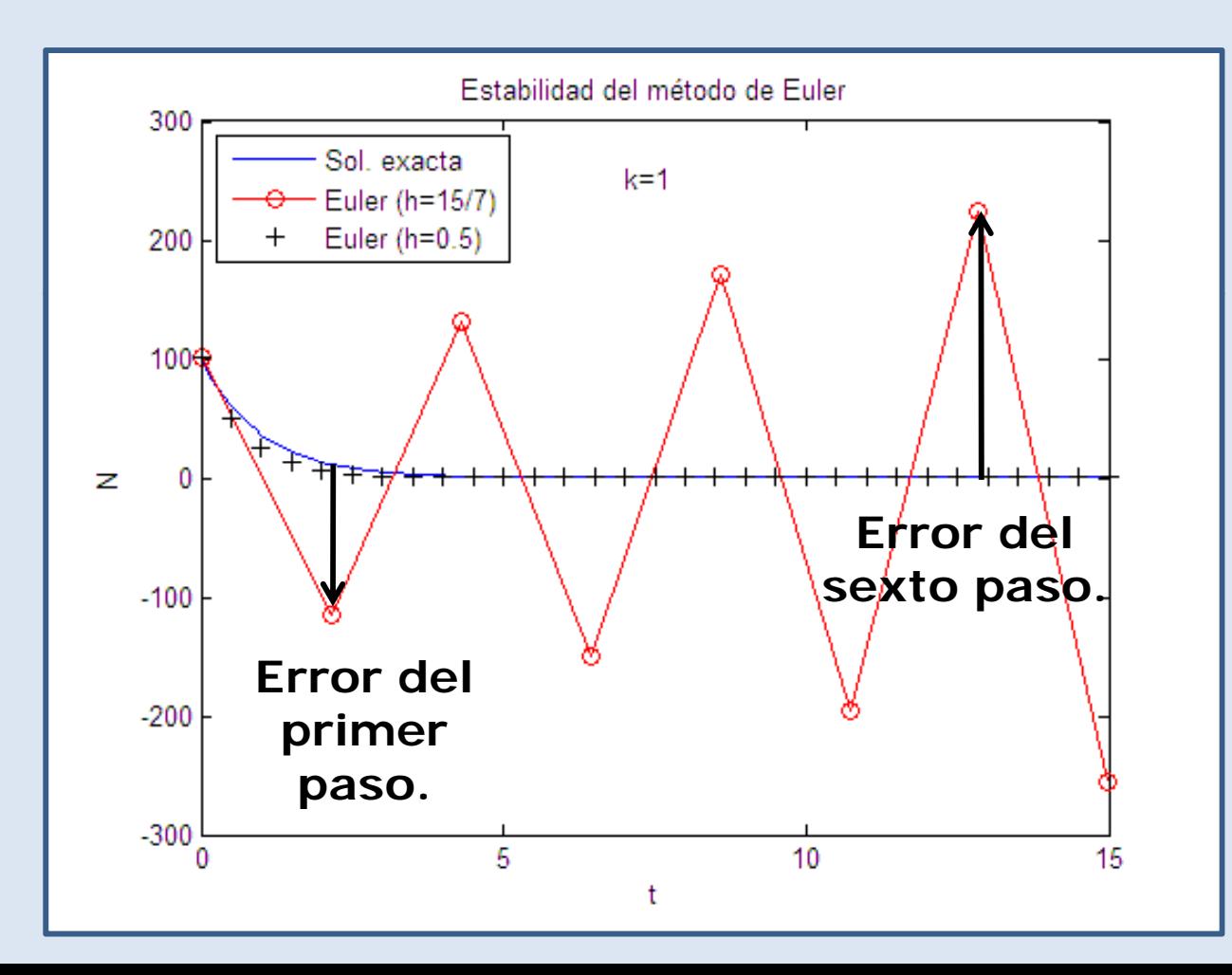

## Explicación para el método de Euler

• $\bullet$  En el ejemplo que hemos puesto:  $\begin{array}{|c|c|} \hline dy & = & -ky \ \hline dx & \hline \end{array}$ 

$$
\frac{dy}{dx} = -ky \qquad k > 0
$$

• De acuerdo con el método de Euler:

$$
y_n = y_{n-1} + f(x_{n-1}, y_{n-1})h = y_{n-1} - ky_{n-1}h = (1 - kh)y_{n-1}
$$

 $\bullet$  Deshaciendo iteraciones hasta el punto inicial (x $_{\rm O}$ ,y $_{\rm O})$ :

$$
y_n = (1 - kh)y_{n-1} = (1 - kh)^2 y_{n-1} = \dots = (1 - kh)^n y_0
$$

 $\bullet$  Para que y $_{\mathsf{n}}$  tienda a cero, que es el comportamiento correcto:

$$
|1 - kh| < 1 \qquad h < \frac{2}{k}
$$

## Generalización

• Si escribimos la ecuación diferencial general:

$$
\frac{dy}{dx} = f(x, y; k)
$$

• La condición de estabilidad del método de Euler puede escribirse como:

$$
|1 - kh| < 1 \qquad \boxed{\qquad \qquad \left| 1 + \frac{f(x, y; k)}{y(x)} h \right| < 1}
$$

 $\bullet$  Para cualesquiera valores de f(x,y;h) y la solución del problema y(x).

**CONCLUSIÓN:** Como en general, no conoceremos f(x,y;k)/y(x) de antemano porque no conocemos y(x), **no podemos decir cuál es el mayor paso h que es conveniente utilizar.** 

#### Control del paso

 $\bullet$  El mismo problema tienen los otros algoritmos que hemos utilizado.

• La solución es cambiar el paso h conforme resolvemos el problema para mantener el error bajo control

• A eso se le llama **control del paso**.

#### **En cualquier cálculo serio hay que usar control del paso.**

Las rutinas que hemos presentado como ejemplo no tienen control de paso. Por esa razón, en cualquier cálculo serio hay que usar las funciones de Matlab, que sí incorporan control de paso.

## Control del paso por "step doubling" (I)

Suponemos que estamos en x<sub>i</sub> y quiero avanzar la solución a x<sub>j+1</sub>=x<sub>j</sub>+h usando el Método de Runge-Kutta de 4º orden. Además **quiero que el error de truncamiento sea menor que un valor** ∆**.**

• Primero avanzamos la solución en un solo paso.

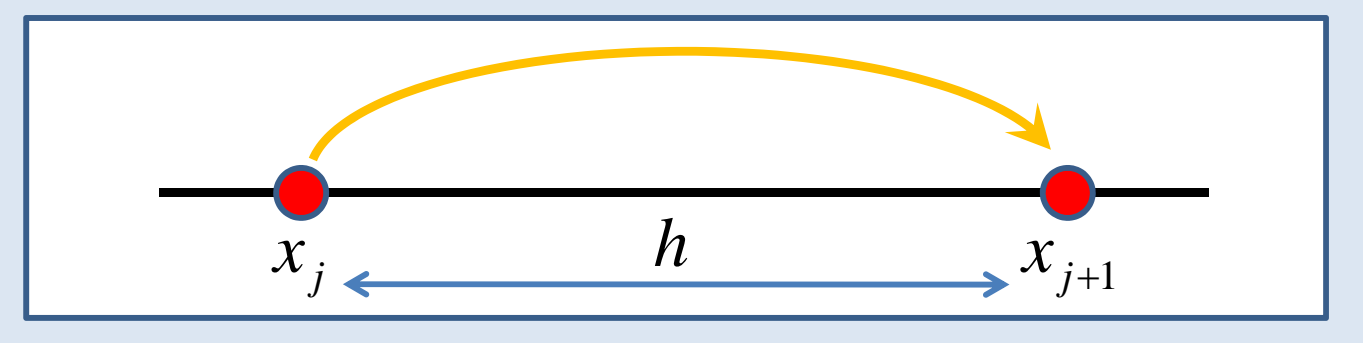

• Como el método que estoy usando es de cuarto orden, sé que:

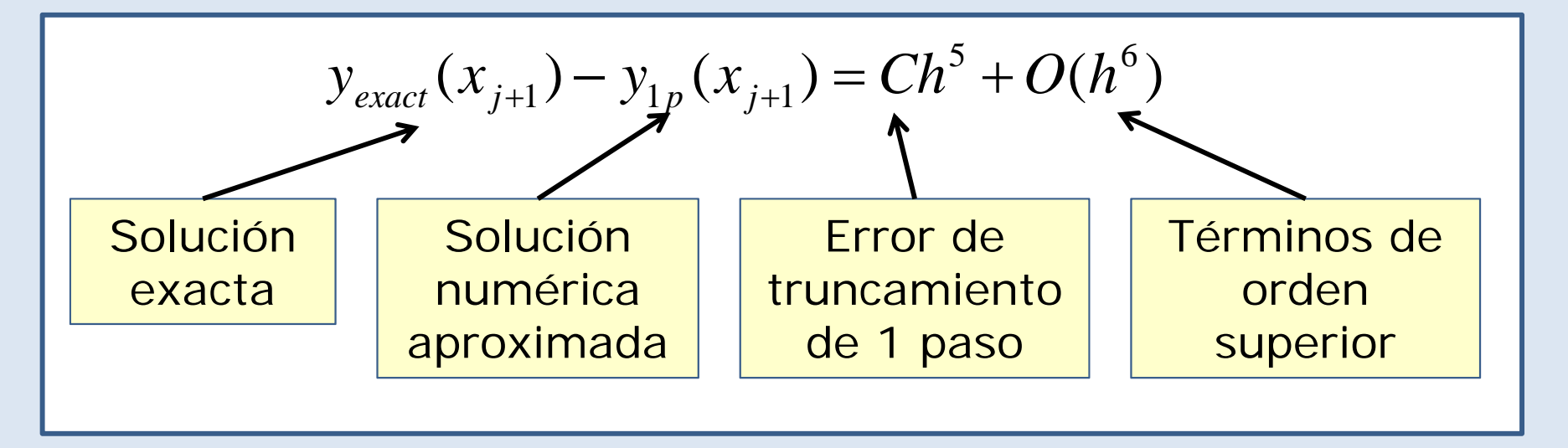

### Control del paso por "step doubling" (II)

• Ahora avanzo la solución en dos pasos de anchura h/2.

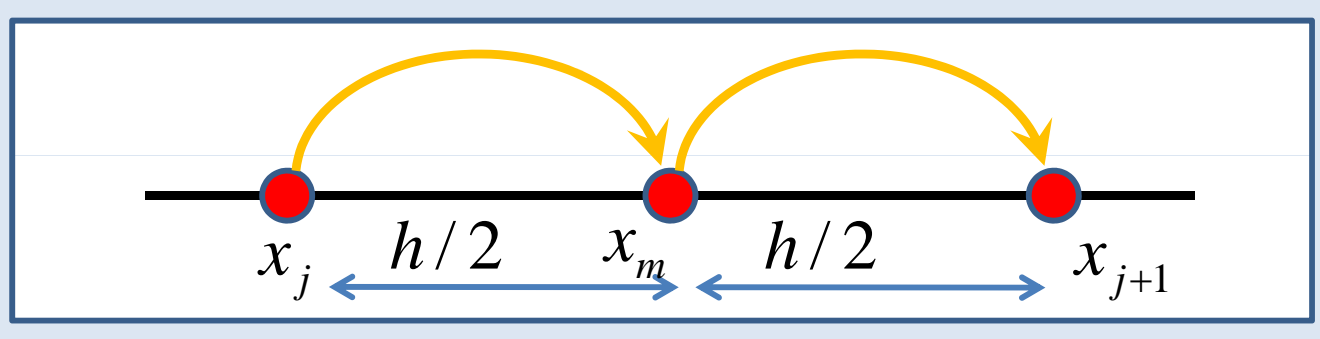

• Como el método que estoy usando es de cuarto orden, sé que:

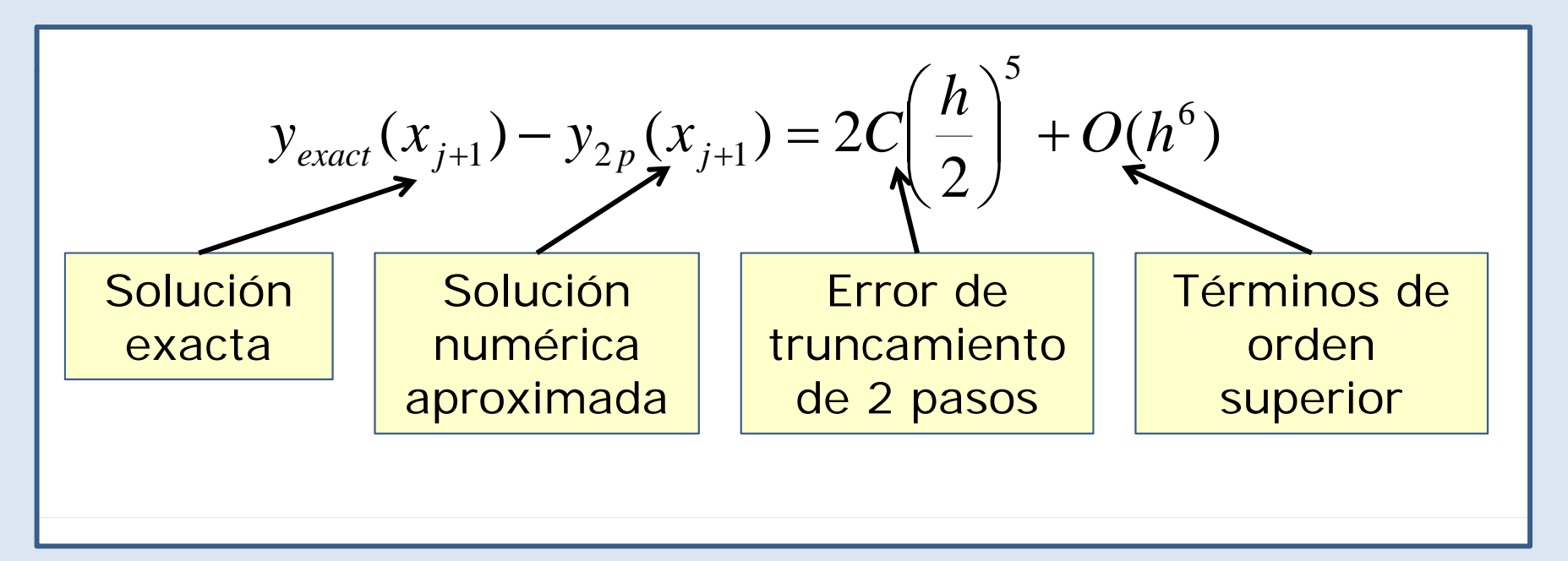

### Control del paso por "step doubling" (III)

Estimamos el error de truncamiento e $(x_{i+1})$  como:

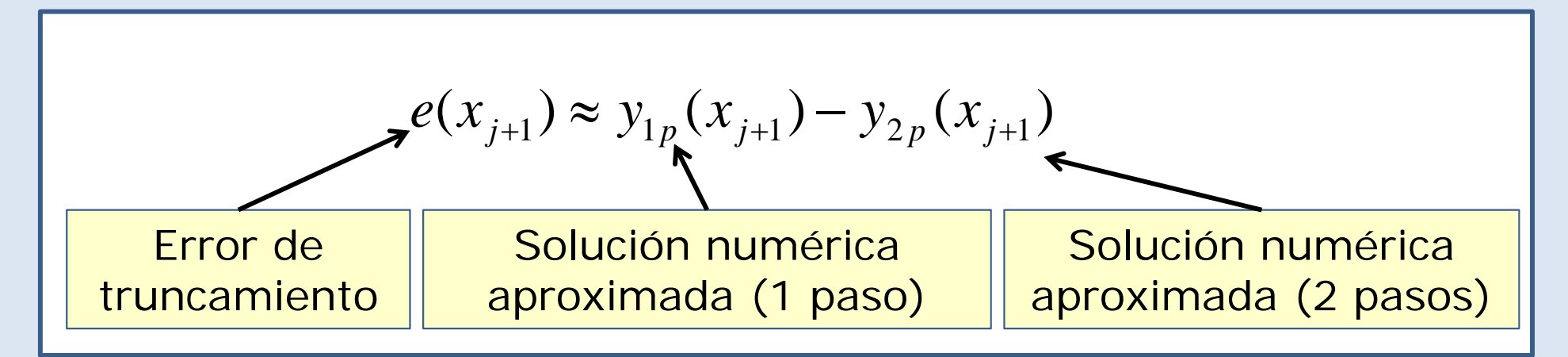

• Si e(x<sub>j+1</sub>)>∆ tenemos que reducir el tamaño del paso h para mantener el error de truncamiento dentro del límite requerido.

Podemos ayudarnos de que sabemos que si dividimos el paso por dos, el error de truncamiento se divide por 16.

• Si e(x<sub>j+1</sub>)<∆ podemos aumentar el tamaño del paso h para<br>avanzar más rápidamente y acabar el cálculo antes..

Normalmente las rutinas son más conservativas a la hora de aumentar el paso que reducirlo.

## Métodos explícitos en Matlab.

Matlab tiene dos funciones para el método de Runge -Kutta.

*[x,y]=ode45(odefun,xspan,y0,options)*

*[x,y]=ode23(odefun,xspan,y0,options)*

ode[orden del método][orden en el que se evalúa el error]

#### **Parámetros de entrada:**

**odefun:** la función f(x,y,z) en forma de **función anónima**. **xspan**: un vector [x0 xf] con los valores inicial y final de x **y0:** el valor inicial de la variable dependiente y. **options: estructura** con parámetros adicionales

#### **Parámetros de salida:**

**x:** vector con los valores de la variable independiente x **y:** vector con los valores de la variable dependiente y.

Estas funciones sólo resuelven ecuaciones del tipo:

$$
\frac{dy}{dx} = f(x, y; k)
$$

### Cómo modificar la estructura *o ptions*

Para modificar la estructura *options* se usa el comando *odeset*:

*options=odeset('Campo1',Valor1,'Campo2',Valor2,…)*

#### **Parametros de entrada:**

*Campo1,Campo2,…:* Nombre de los campos de la estructura *options* que queremos modificar.

Valor1, Valor2,...: Valor que queremos del correspondiente campo.

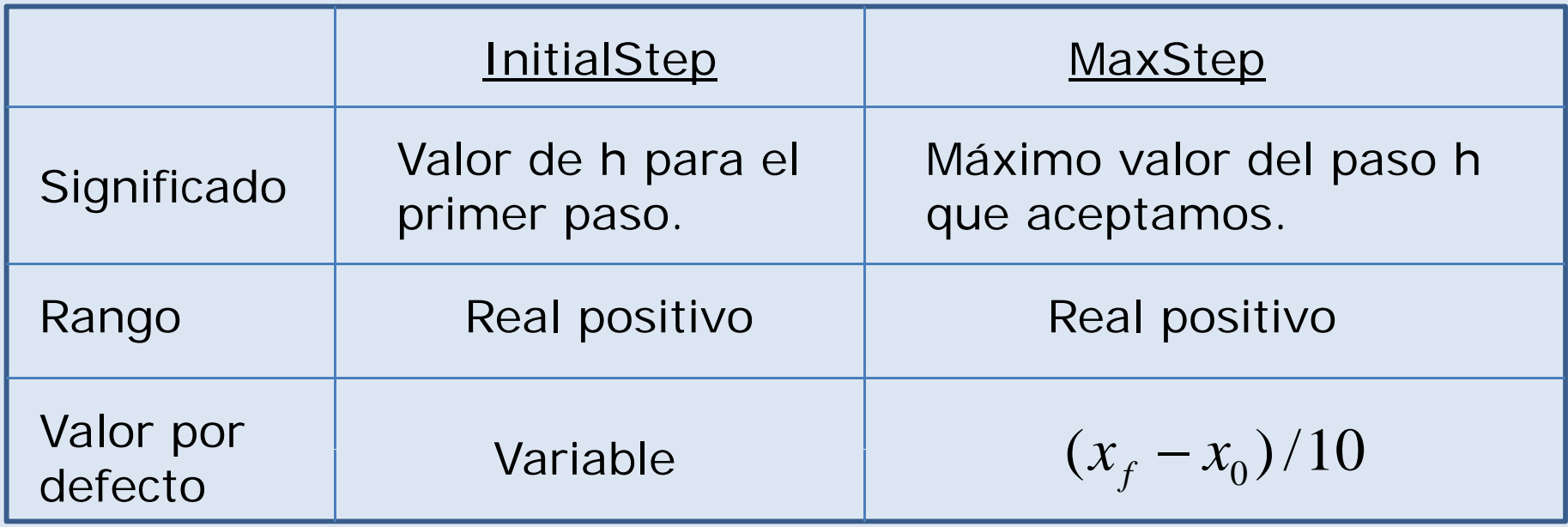

#### Parámetros que controlan el error.

En Matlab, el máximo error de truncamiento en un paso ∆ se especifica cómo:

$$
\Delta = Max[Abs Tol, RelTol \times |y_j|]
$$

*RelTol:* Controla la cifra significativa de la solución que está afectada de error. Su valor por defecto es 10-3, lo que indica que es la tercera cifra significativa de la solución la que está afectada de error.

*AbsTol:* Evita que la expresión anterior conduzca a error si |yj| se hace muy pequeño. Por ejemplo, si *|y<sub>j</sub>|*=0 → *RelTol* x |*y<sub>j</sub>|=*0, lo que indicaría que o queremos error de truncamiento (algo imposible) . Su valor por defecto es 10<sup>-6</sup> pero siempre ha de ser bastante mayor que *eps*.

#### *RelTol* **y** *AbsTol* **son campos de la estructura** *options*

#### Ecuaciones de orden 2 o superior.

Los métodos que hemos expuesto sólo resuelven ecuaciones del tipo:

$$
\frac{dy}{dx} = f(x, y; k)
$$

¿Que hacer entonces si tengo una ecuación de 2º orden o superior? Dijimos que resolveríamos:

$$
B(x, y) = A_1(x, y) \frac{dy}{dx} + A_2(x, y) \frac{d^2y}{dx^2} + ... + A_n(x, y) \frac{d^ny}{dx^n}
$$

**Las ecuaciones diferenciales de orden 2º o superior las podemos resolver convirtiéndolas en sistemas de ecuaciones diferenciales de primer orden.**

### Ejemplo

*Para una ecuación de segundo orden:* 

$$
B(x, y) = A_1(x, y) \frac{dy}{dx} + A_2(x, y) \frac{d^2 y}{dx^2}
$$

Hacemos el cambio de variable:

$$
z = \frac{dy}{dx}
$$

Nos queda el sistema de dos ecuaciones de primer orden acopladas:

$$
B(x, y) = A_1(x, y)z + A_2(x, y)\frac{dz}{dx}
$$
\n
$$
B(x, y) = A_1(x, y)z + A_2(x, y)\frac{dz}{dx}
$$
\n
$$
C(x, y) = A_2(x, y)z + A_3(x, y)z + A_4(x, y)z + A_5(x, y)z
$$
\n
$$
C(x, y) = C(x, y)z + A_5(x, y)z + A_6(x, y)z + A_7(x, y)z + A_8(x, y)z + A_9(x, y)z + A_9(x, y)z +
$$

# Bibliografía del Tema.

Numerical Recipes, http://www.nr.com/oldverswitcher.html

A. Quarterioni, F. Salieri, Cálculo científico con Matlab y Octave (capítulo 7) , Springer-Verlag (2006), ISBN 10 88-470-0503-5

Cleve Moler. Numerical computing with Matlab. http://www.mathworks.com/moler/chapters.html

Abramowitz and Stegun. Handbook of mathematical functions. http://www.nrbook.com/abramowitz\_and\_stegun/